# **HOW TO ATTACK, DEFEND AND 0wN NETWORK FOR FUN, FUN & FUN**

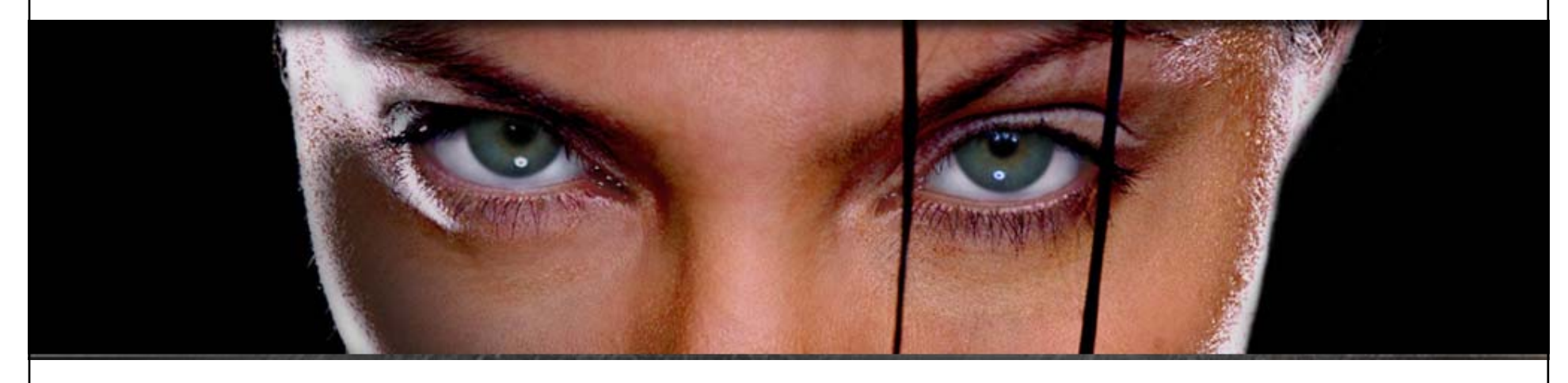

# **Łukasz Bromirski**

**lukasz@bromirski.net**

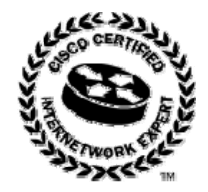

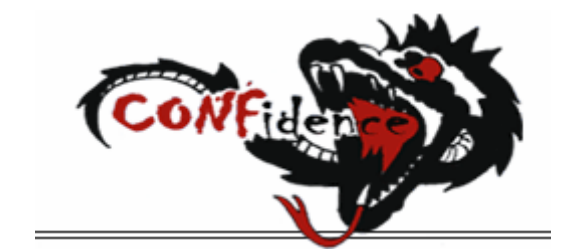

# **Agenda**

#### • **Bezpieczeństwo sieciowe**

**(definicja problemu i parę dobrych rad wujka Dobra Rada)**

- **Ataki L2**
- **Ataki L3**
- **L4 i powyżej**
- **Q&A**

# **Ta sesja...**

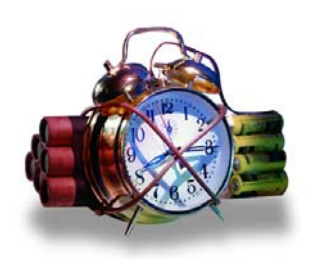

- **...stanowi podsumowanie najczęściej stosowanych ataków i technik obrony przed nimi**
- **...nie dotyczy ataków L0/L1/socjotechniki, ale również nie wybiega daleko <sup>w</sup> L4+ oraz <sup>w</sup> bezpieczeństwo głosu i WLAN**

# **BEZPIECZE ŃSTWO SIECIOWE**

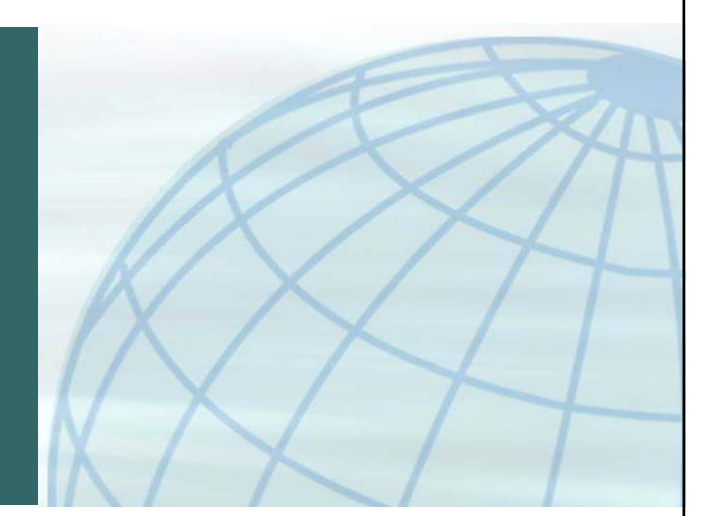

# **Duże firmy wydają na bezpieczeństwo...**

- **...mniej niż na kawę**
- **Dlaczego mał<sup>e</sup> firmy lub osoby prywatne mają wydawać więcej?**

**(i kogo to obchodzi?)**

• **Zmiana nastawienia, nawyków i całej kultury związanej <sup>z</sup> bezpieczeństwem zależy od <sup>m</sup>łodego pokolenia**

#### **Parę porad Wujka Dobra Rada**

• **Dobre bezpieczeństwo ma warstwy**

**...każda <sup>z</sup> nich potencjalnie spowalnia i zniechęca atakującego**

**...jeden, dwa, trzy mechanizmy mogą zawieść – pięć lub sześć zawodzi bardzo rzadko**

• **Bezpieczeństwo jest procesem**

**...to oczywiście wygodny sposób na wyciąganie pieniędzy, ale wystarczy zajrzeć na ulubioną listę poświęconą bezpieczeństwu by zdać sobie sprawdę, ż<sup>e</sup> nowe zagrożenia pojawiają się co chwila (i tu ma zastosowanie traktowanie bezpieczeństwa jak procesu)**

#### **Parę porad Wujka Dobra Rada**

• **Wybierają<sup>c</sup> dowolne rozwiązanie komercyjne sprawdź czy producent:**

**...informuje <sup>o</sup> błędach publicznie i natychmiast bez czekania na "drugi wtorek miesiąca"?**

**...należy i aktywnie uczestniczy <sup>w</sup> pracach instytucji zaangażowanych <sup>w</sup> implementowanie i rozwój systemów bezpieczeństwa?**

**...zapewnia pomoc techniczną <sup>w</sup> przypadku problemów <sup>z</sup> bezpieczeństwem?**

**...posiada <sup>w</sup>łasny zespół zajmujący się bezpieczeństwem produktów?**

**I jak wygląda jego reputacja na podstawie danych, które potrafisz zebrać?**

## **Przydatne jeśli chodzi <sup>o</sup> bezpieczeństwo jest...**

• **...pamiętać, że:**

**Bezpieczeństwo Sieciowe to System Wszystko jest Celem lub Bronią Łatwiej jest bronić i zarządzać rzeczami prostymi "Security Through Obscurity" to proszenie się <sup>o</sup> kłopoty "Poufność" != "Bezpieczeństwo"**

#### **Jak sobie radzić ze stresem <sup>w</sup> trakcie ataku?**

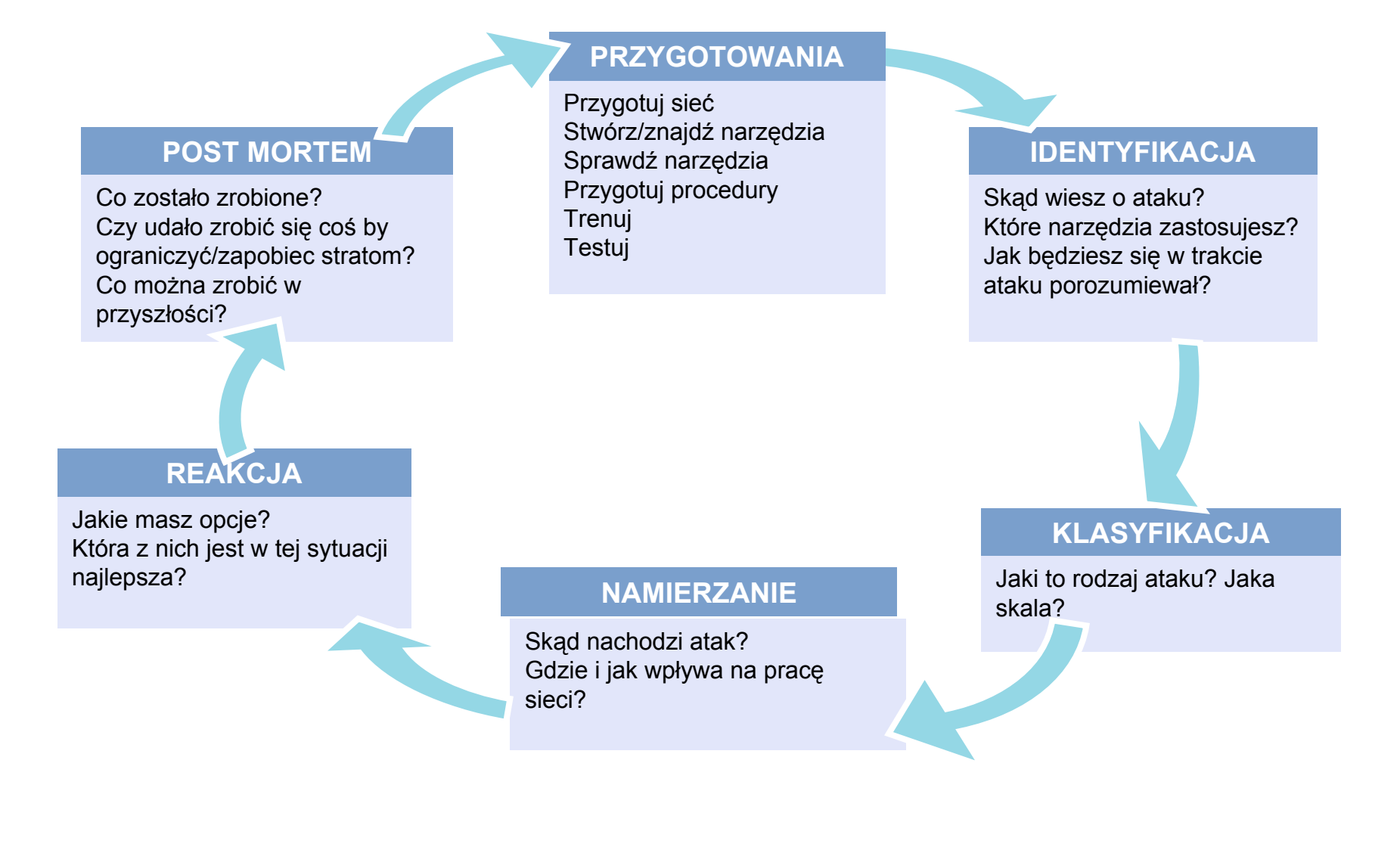

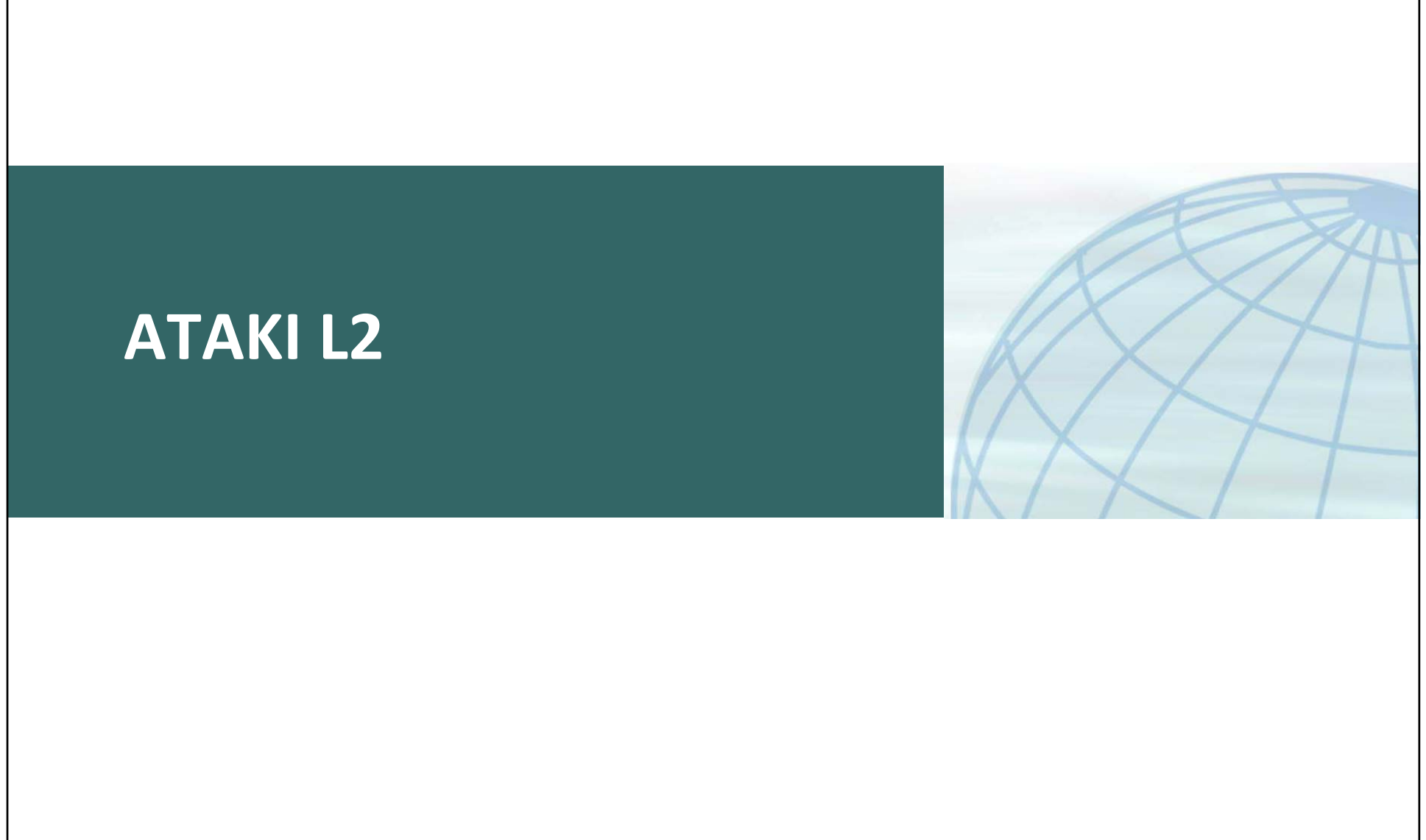

## **Ataki L2**

#### • **DoS urządzenia:**

**dziury <sup>w</sup> usługach (SNMP, Telnet/SSH, HTTP/HTTPS etc.) i protokołach firmowych (CDP/VTP/etc.)**

**śmieciowy ruch wprost na IP urządzenia jeśli przetwarzaniem zajmuje się CPU (99,8% tanich rozwiązań)**

• **Przechwytywanie/wstrzykiwanie ruchu:**

**przepełnianie tablicy CAM, ataki na (r)STP, DHCP spoofing**

**podwójne tagowanie (VLAN hopping)**

# **ATAKI NA MAC**

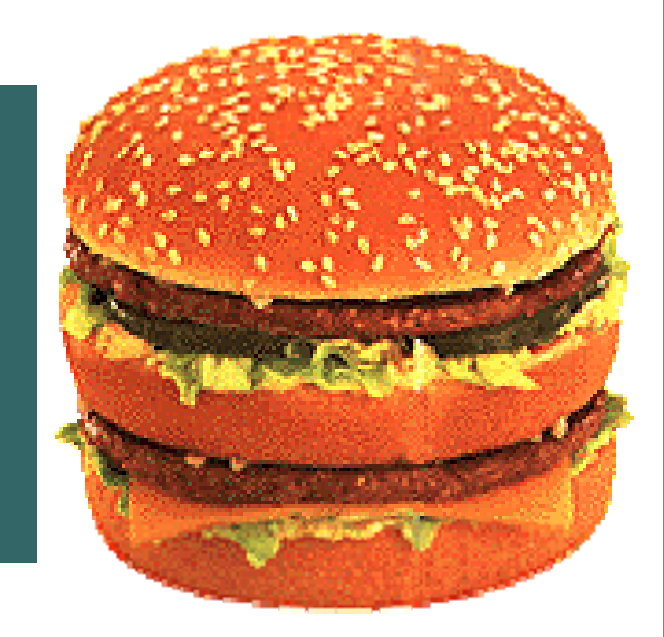

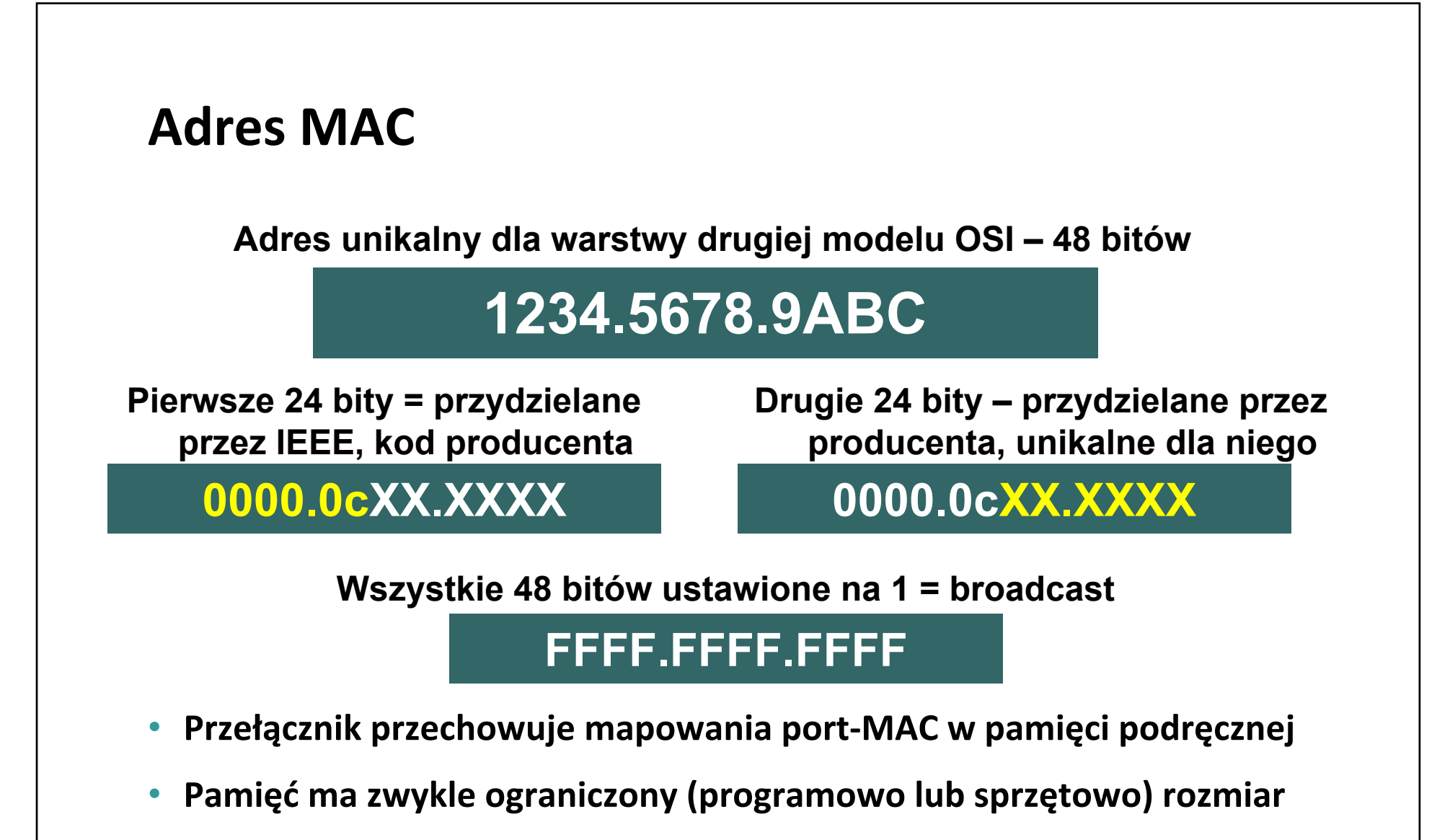

•**Po jej przepełnieniu:**

**wyrzucamy szybciej stare wpisy (skracamy timeout)**

**floodujemy ramki do nieznanych adresów przez wszystkie porty**

#### **Zachowanie normalne**

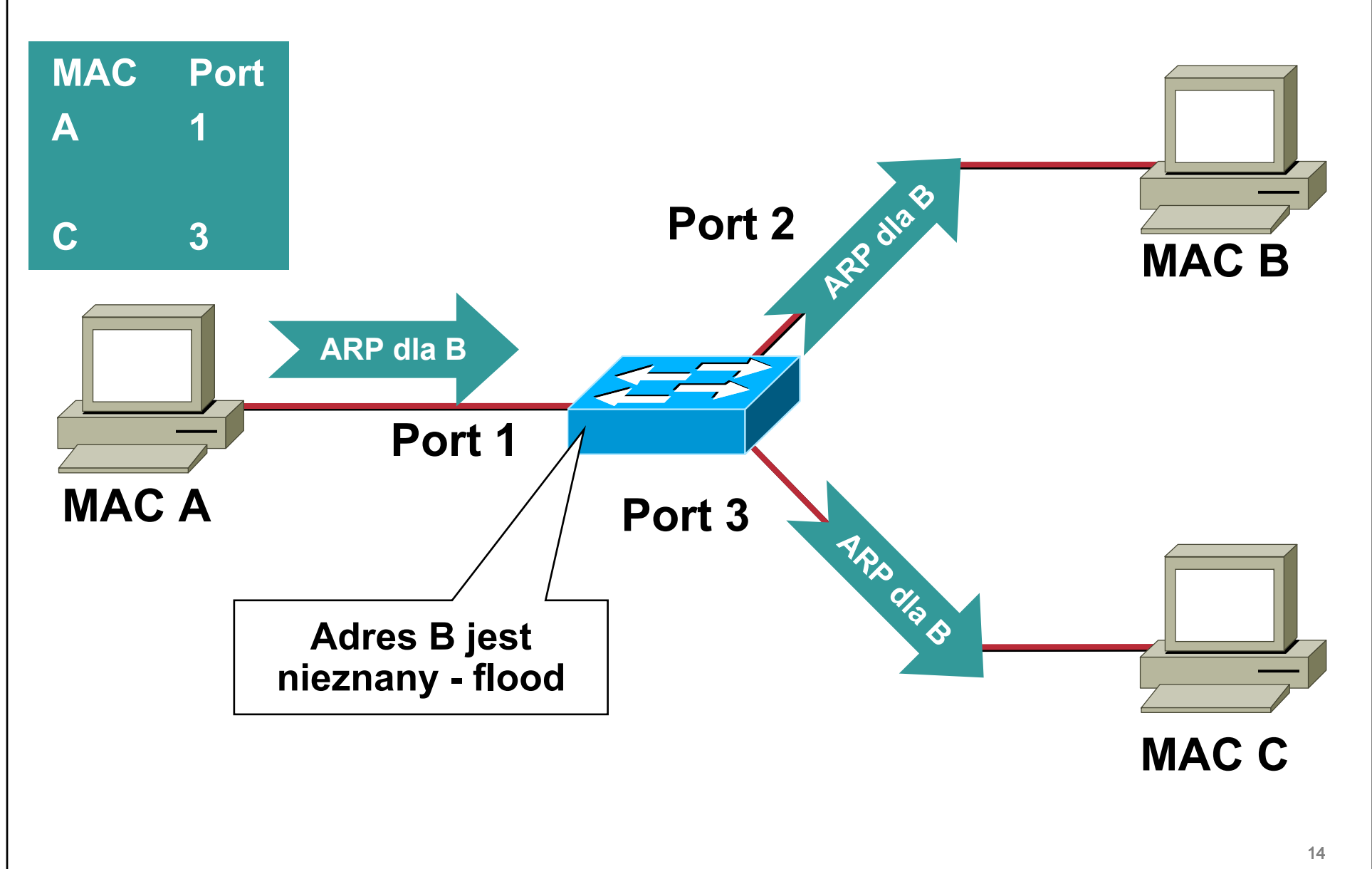

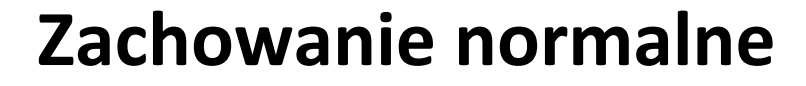

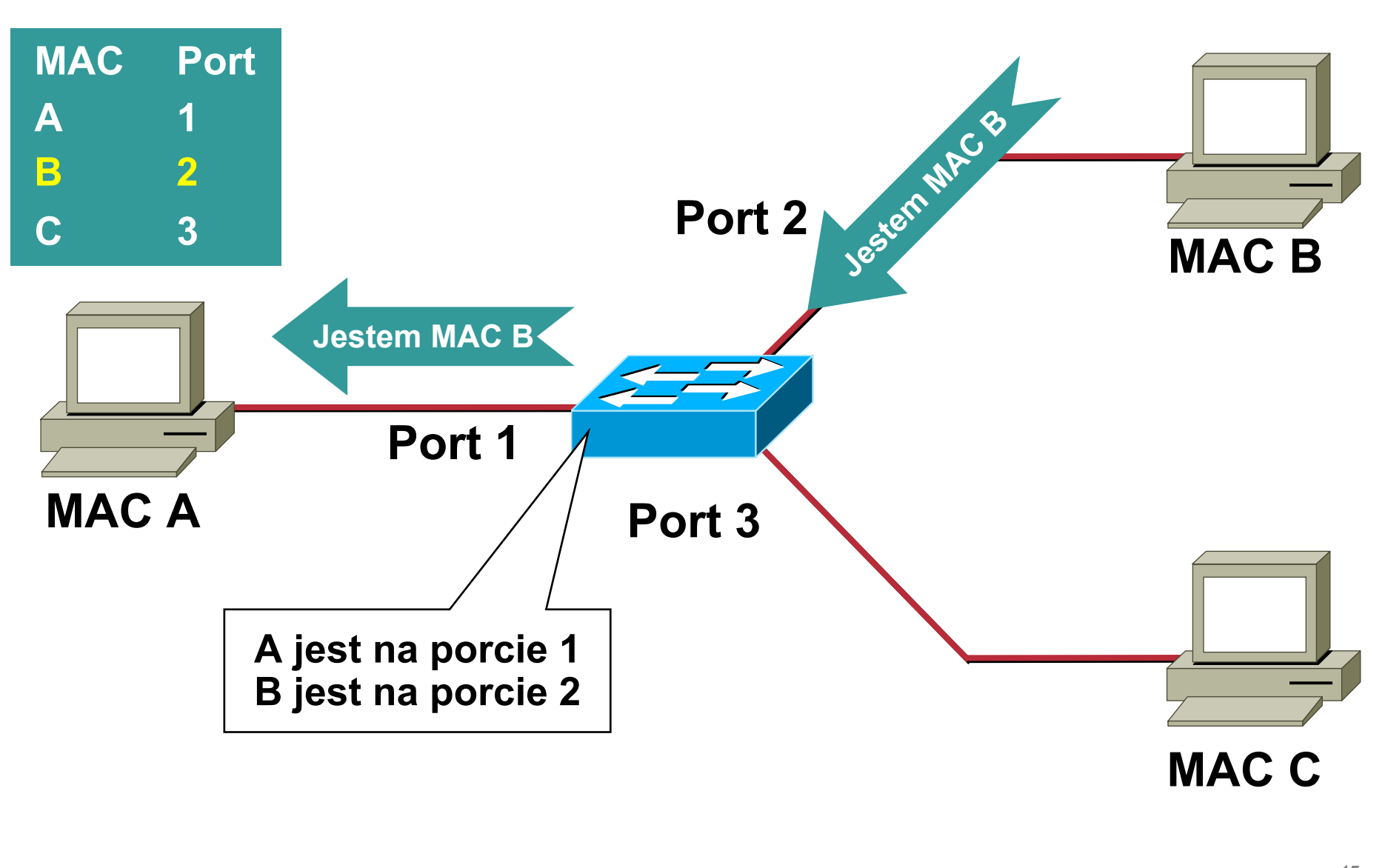

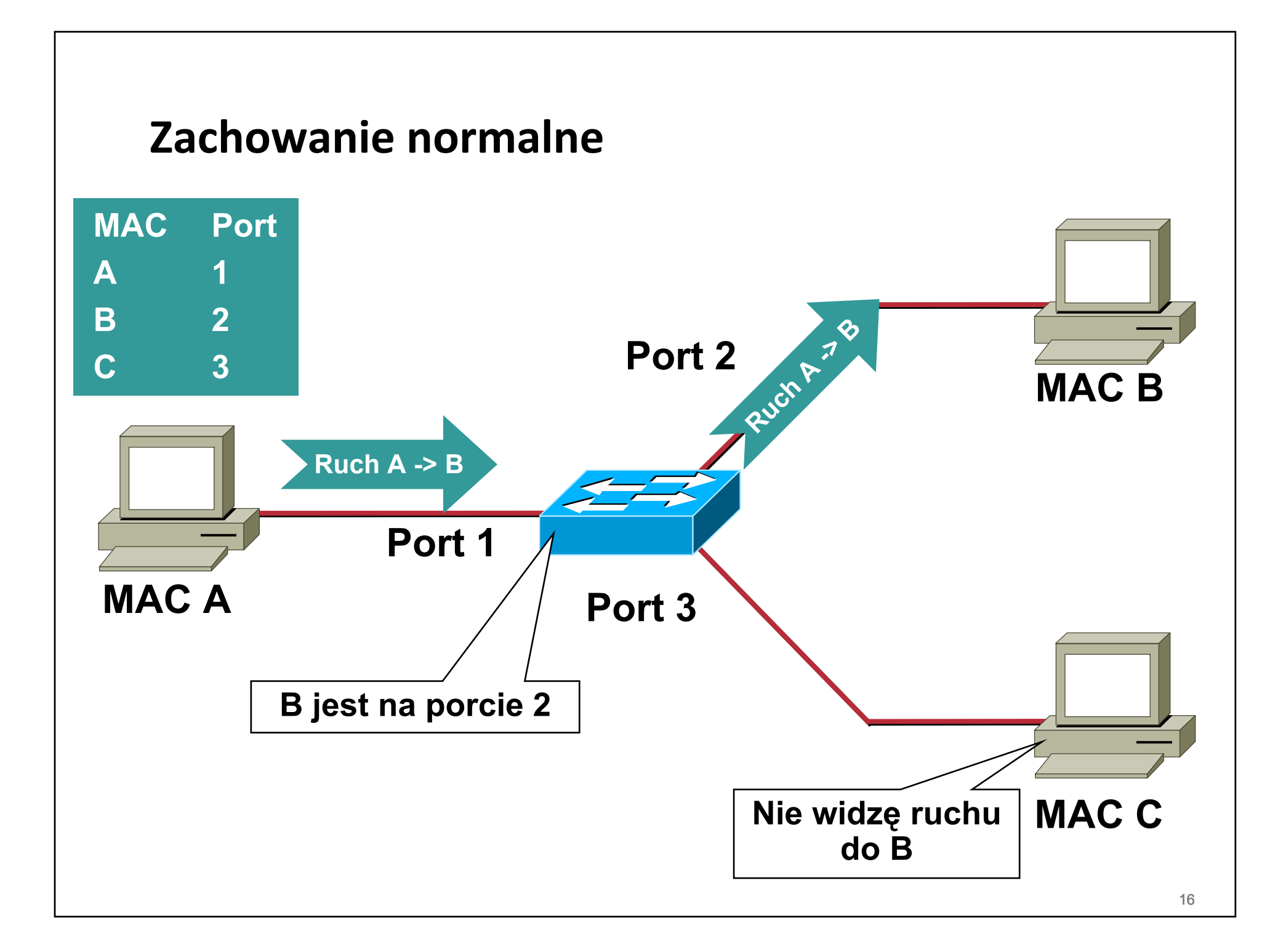

**Przepełnienie pamięci podręcznej**

• **macof ‐ od 1999**

**około 100 linijek <sup>w</sup> Perlu**

**inne narzędzie – dsniff, korzysta <sup>z</sup> niego**

• **Atak opiera się <sup>o</sup> przepełnienie zawartości pamięci podręcznej przełącznika**

# **Przepełnienie pamięci podręcznej**

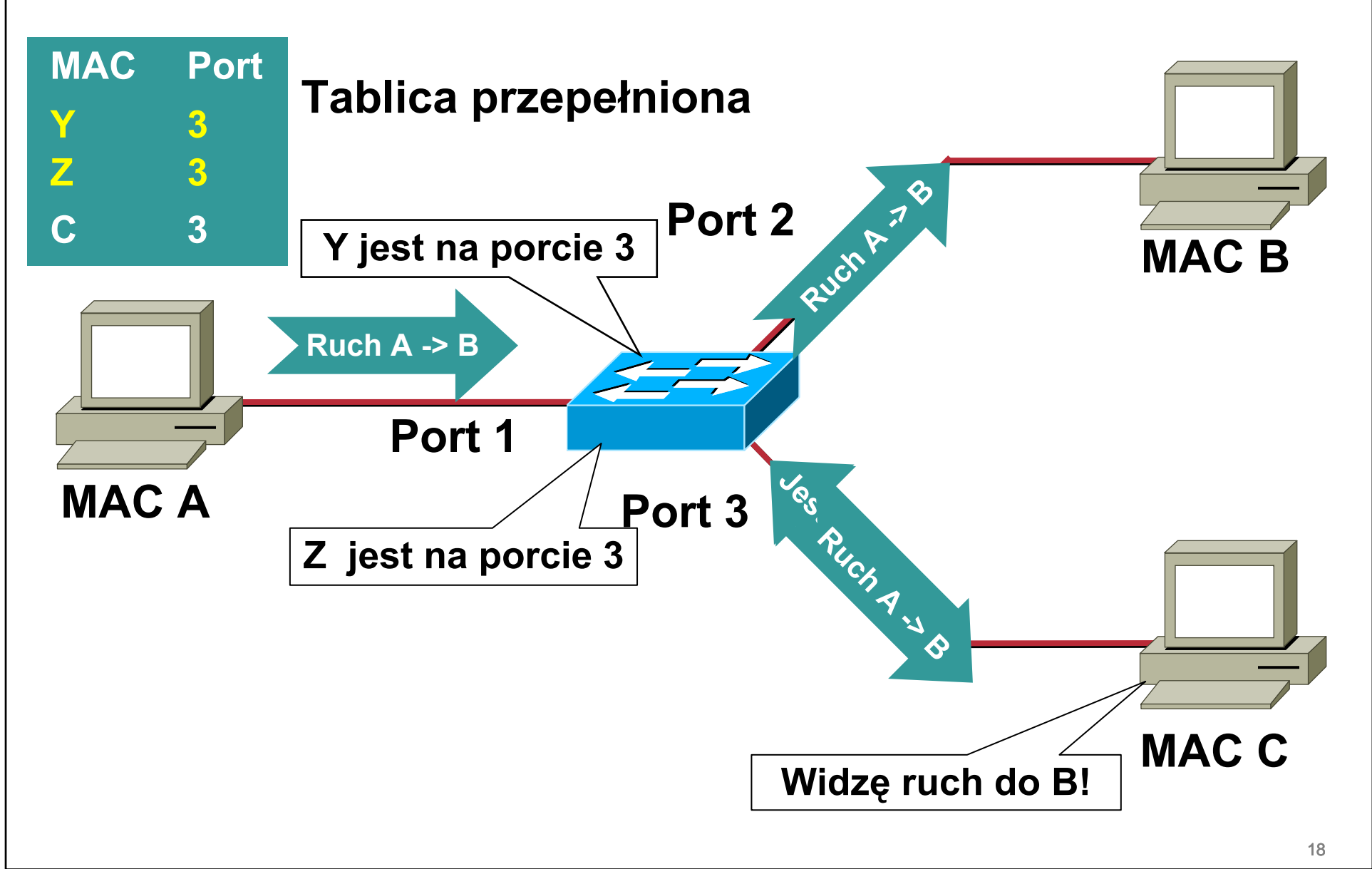

#### **Atak przy <sup>u</sup>życiu macof**

#### **macof –i eth1**

**36:a1:48:63:81:70 15:26:8d:4d:28:f8 0.0.0.0.26413 <sup>&</sup>gt; 0.0.0.0.49492: S 1094191437:1094191437(0) win 512 16:e8:8:0:4d:9c da:4d:bc:7c:ef:be 0.0.0.0.61376 <sup>&</sup>gt; 0.0.0.0.47523: S 446486755:446486755(0) win 512 18:2a:de:56:38:71 33:af:9b:5:a6:97 0.0.0.0.20086 <sup>&</sup>gt; 0.0.0.0.6728: S 105051945:105051945(0) win 512 e7:5c:97:42:ec:1 83:73:1a:32:20:93 0.0.0.0.45282 <sup>&</sup>gt; 0.0.0.0.24898: S 1838062028:1838062028(0) win 512 62:69:d3:1c:79:ef 80:13:35:4:cb:d0 0.0.0.0.11587 <sup>&</sup>gt; 0.0.0.0.7723: S 1792413296:1792413296(0) win 512 c5:a:b7:3e:3c:7a 3a:ee:c0:23:4a:fe 0.0.0.0.19784 <sup>&</sup>gt; 0.0.0.0.57433: S 1018924173:1018924173(0) win 512 88:43:ee:51:c7:68 b4:8d:ec:3e:14:bb 0.0.0.0.283 <sup>&</sup>gt; 0.0.0.0.11466: S 727776406:727776406(0) win 512 b8:7a:7a:2d:2c:ae c2:fa:2d:7d:e7:bf 0.0.0.0.32650 <sup>&</sup>gt; 0.0.0.0.11324: S 605528173:605528173(0) win 512 e0:d8:1e:74:1:e 57:98:b6:5a:fa:de 0.0.0.0.36346 <sup>&</sup>gt; 0.0.0.0.55700: S 2128143986:2128143986(0) win 512**

• **...wysyłamy pakiety <sup>z</sup> losowymi adresami MAC i IP**

**macof ‐i eth1 2> /dev/null**

• **Do pobrania z:**

**http://monkey.org/~dugsong/dsniff/**

# **Po przepełnieniu tablicy:**

- **Ruch do wpisów nieistniejących jest wysyłany na wszystkie porty**
- **...zamiast przełącznika <sup>=</sup> hub**
- **Dodatkowo, atak 'przelewa' się na <sup>s</sup>ąsiednie przełączniki**

## **Obrona**

**Wykorzystanie funkcjonalność 'port security' i PrivateVLAN przełącznika – ograniczenie ilości adresów MAC per port i zamknięcie stacji użytkownika z portem L3 (routera)**

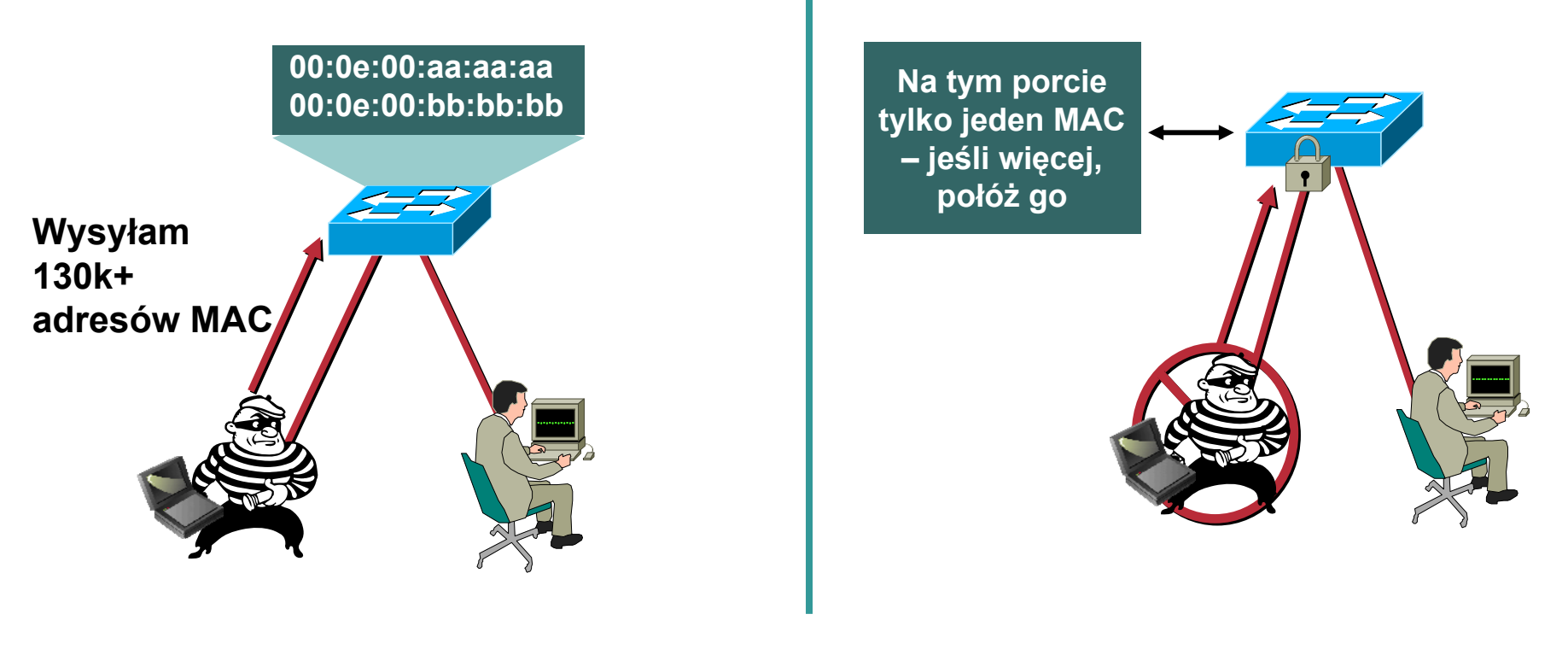

**Dodatkowo: arpwatch, wykrywanie adresów IP spoza używanych pól itp.**

# **ATAKI DHCP**

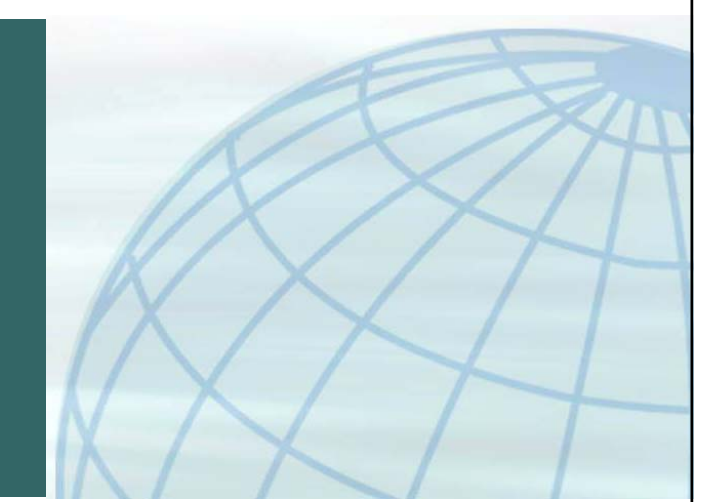

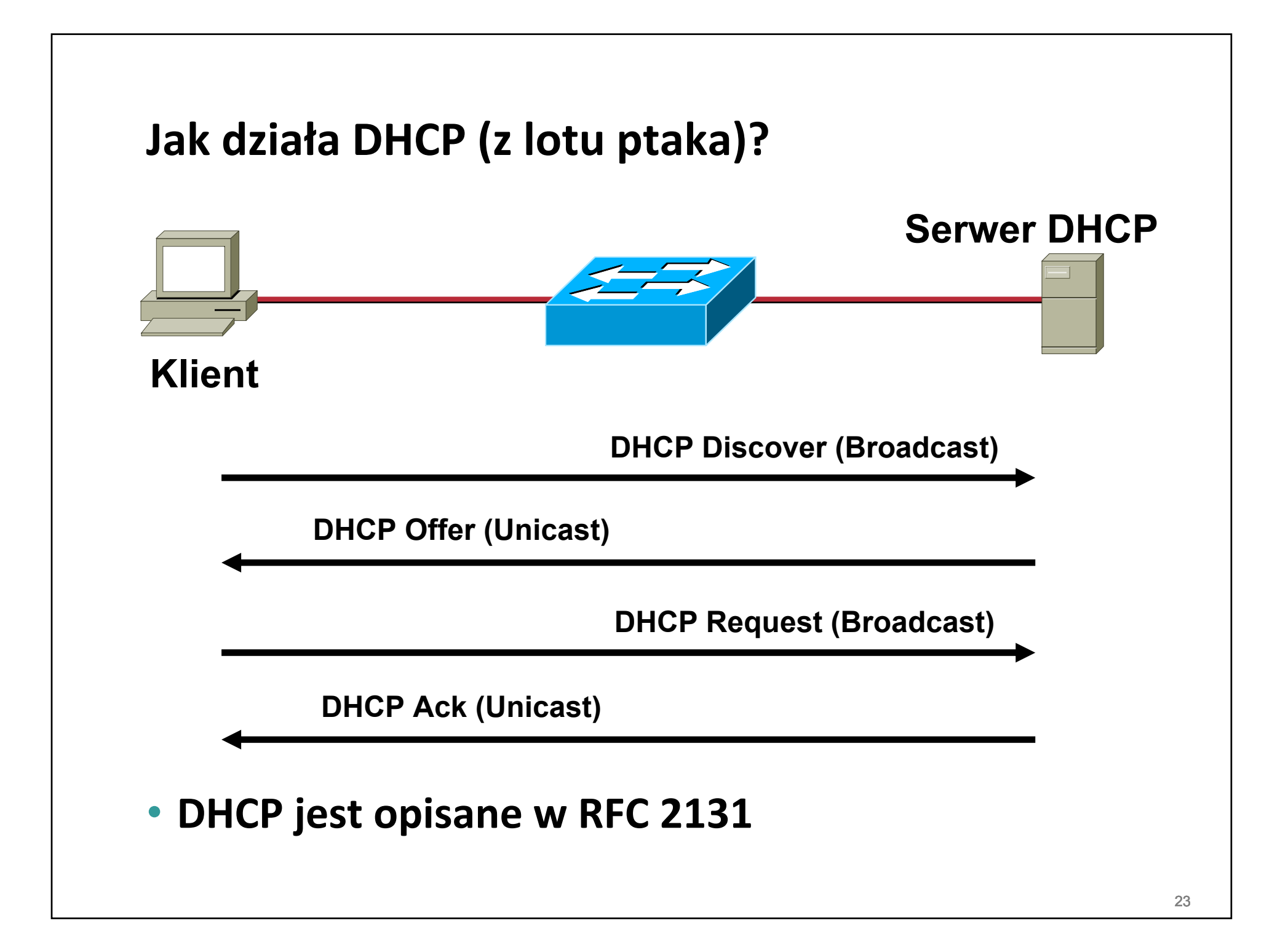

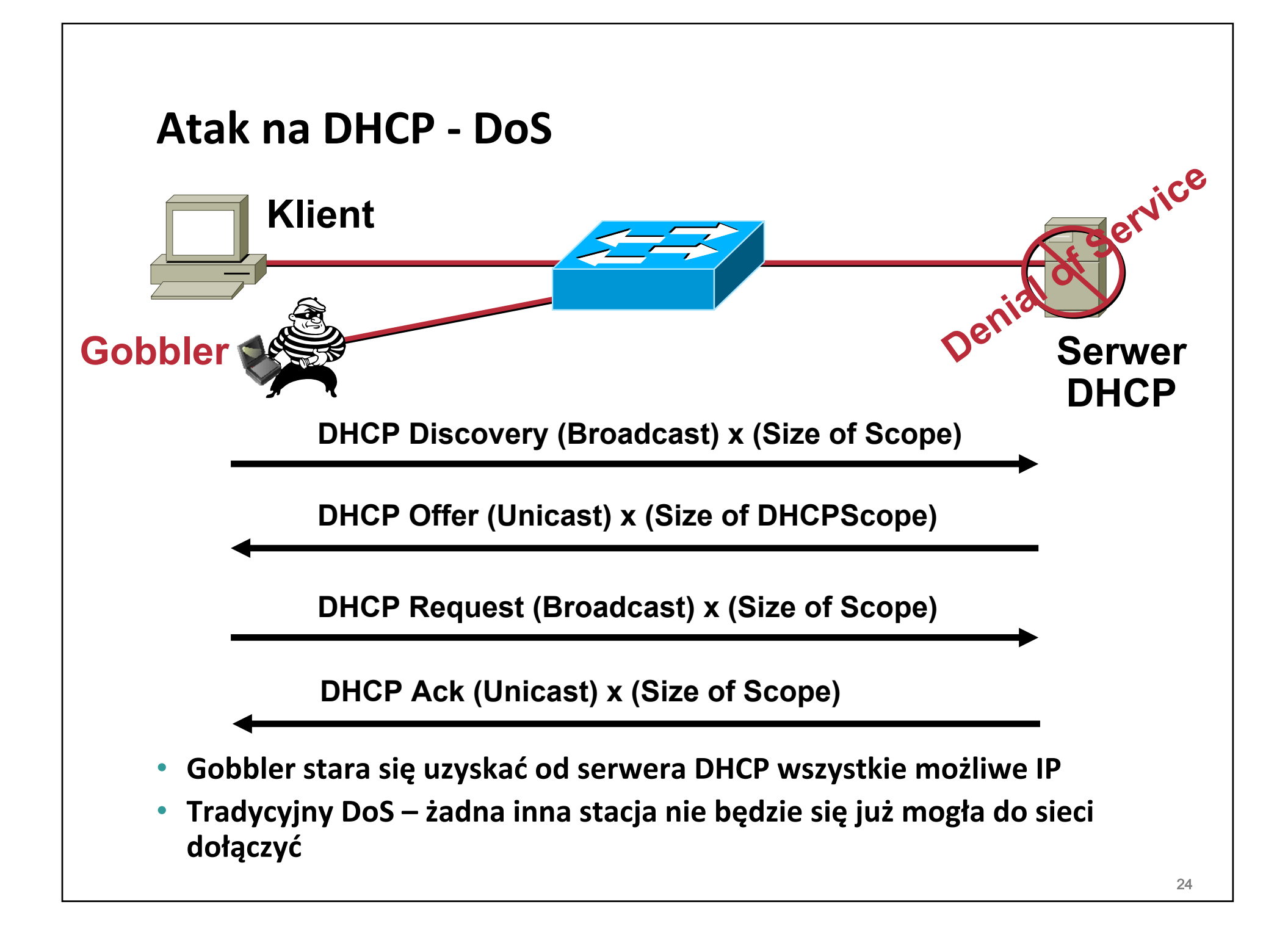

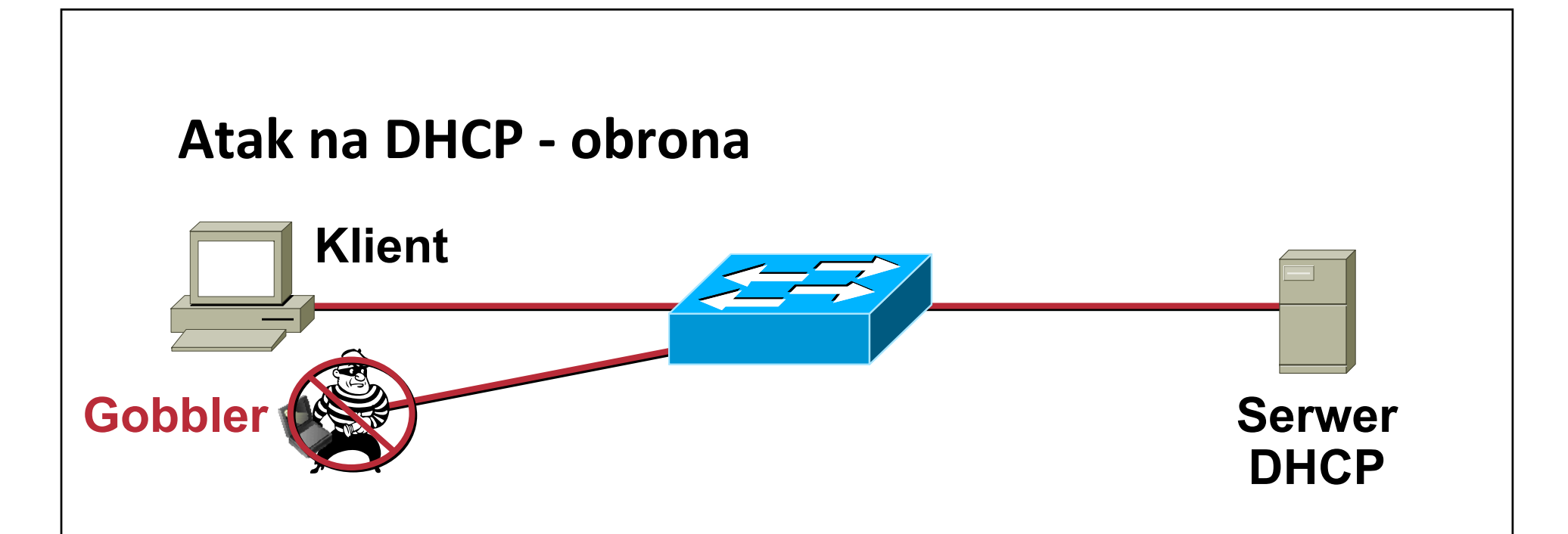

- **W każdym pakiecie REQUEST, Gobbler <sup>u</sup>żywa innego MACa**
- **Funkcjonalność 'port security' pozwala zatem ponownie się obronić – <sup>z</sup> jednego portu nie więcej niż X źródłowych MACów**
- **...czy pamiętamy <sup>o</sup> oglądaniu logów <sup>z</sup> serwera DHCP?**

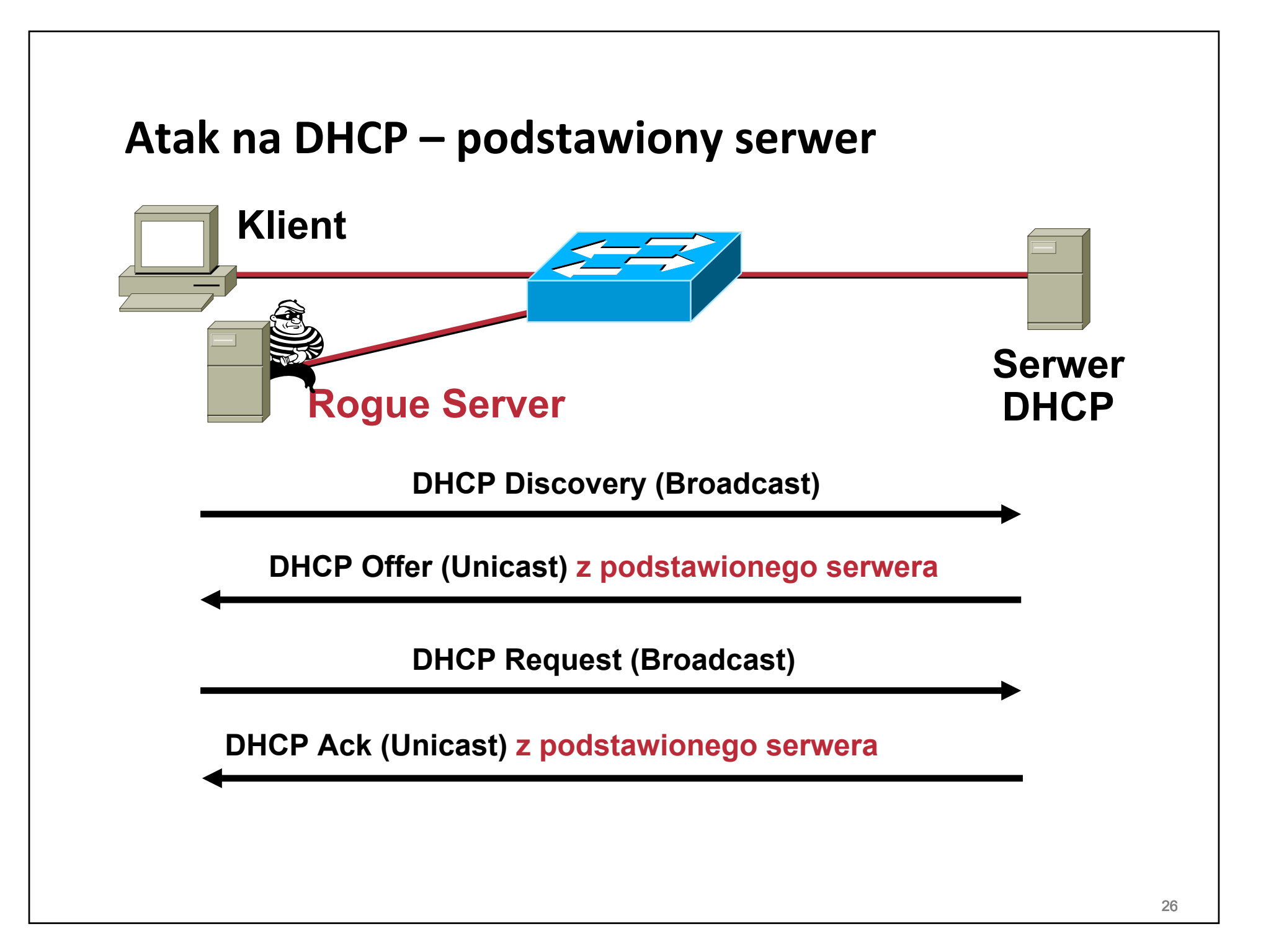

#### **Atak na DHCP – podstawiony serwer**

• **Co możemy 'zaserwować'?**

**Adres IP: 10.10.10.101Maska: 255.255.255.0 Domyślny router: 10.10.10.1 Serwery DNS: 192.168.10.4, 192.168.10.5 Czas wygaśnięcia: 10 dni**

**...i inne – np. serwery dla telefonów IP, z których mają pobrać firmware(!)**

• **Jak to wykorzystać?**

**Podstawiona domyślna bramka — atakujący widzi ruch poza podsieć**

**Podstawiony serwer DNS — atakujący fałszuje rekordy**

**Podstawione IP — wszyscy dostają np. ten sam (DoS)**

#### **Obrona przed podstawionym serwerem**

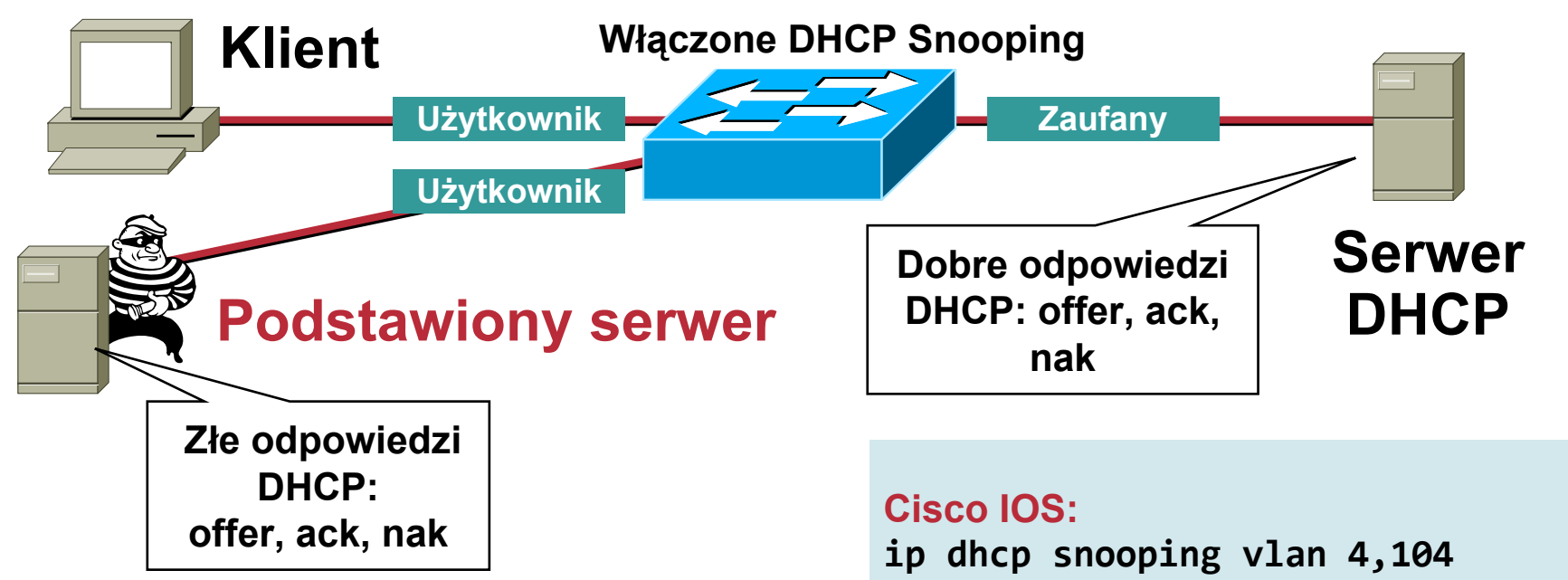

• **Inne potencjalne rozwiązania:**

**każdy <sup>u</sup>żytkownik <sup>=</sup> interfejs L3 <sup>z</sup> routera**

**ip dhcp snooping interface fastethernet 0/6 description Port uzytkownika no ip dhcp snooping trust ip dhcp snooping limit rate 10 interface fastethernet 0/24 description Port serwera ip dhcp snooping trust**

# **ATAKI ARP**

## **Co to jest i jak działa, ARP?**

• **Zanim stacja korzystająca <sup>z</sup> Ethernetu będzie mogł<sup>a</sup> porozmawiać <sup>z</sup> inną stacją, musi zapytać przez ARP (Address Resulution Protocol) <sup>o</sup> mapowanie IP<>MAC**

**protokół numer 0x0806**

• **Ramka jest broadcastem – wszystkie komputery ją <sup>s</sup>łyszą, ale tylko 'właściwy' powinien odpowiedzieć**

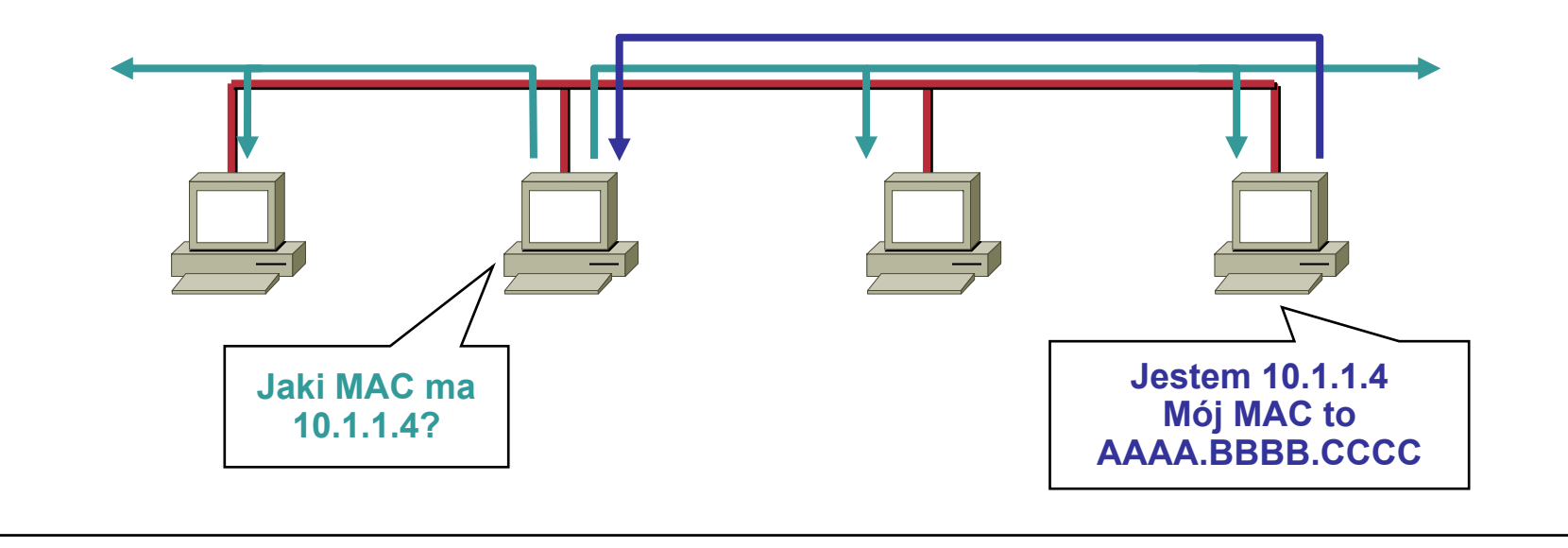

# **Co to jest i jak działa, ARP?**

- **Zgodnie <sup>z</sup> RFC, klient moż<sup>e</sup> wysłać odpowiedź <sup>w</sup> imieniu innego hosta, lub nawet nie pytany**
- $\bullet$  **Każdy moż<sup>e</sup> stwierdzić, ż<sup>e</sup> jest dowolną kombinacją IP/MAC**
- **...dzięki czemu można przekierować ruch**

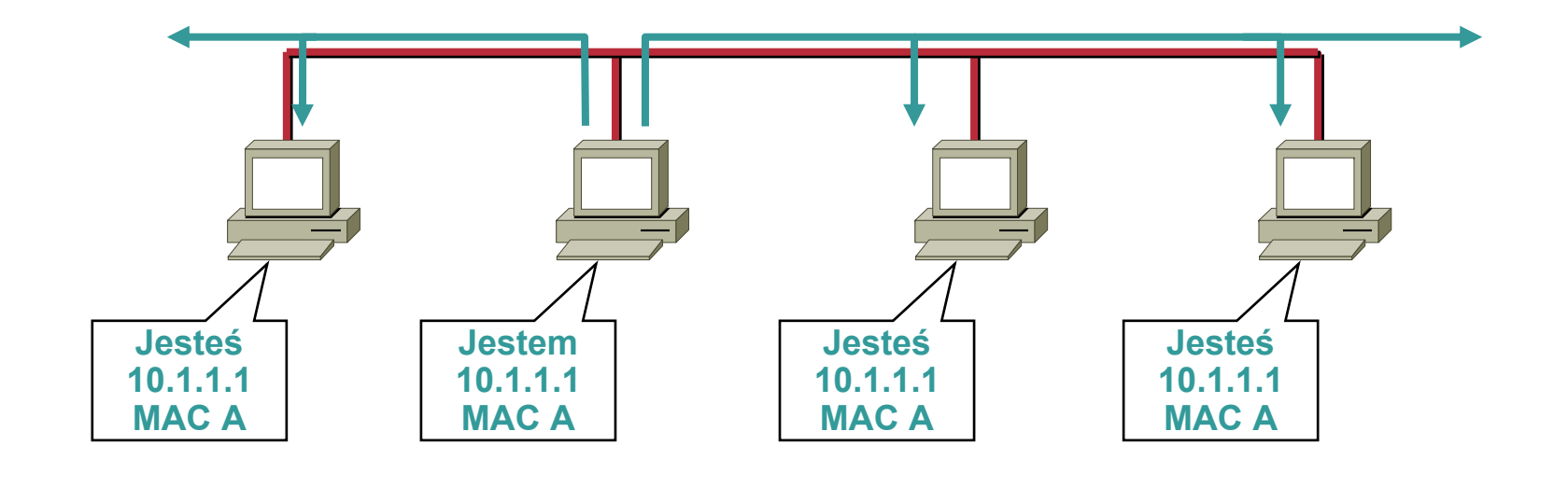

# **"ARP Attack"**

•**Popularne narzędzia, pozwalające na 'fajne rzeczy':**

**dsniff—http://monkey.org/~dugsong/dsniff/**

**ettercap—http://ettercap.sourceforge.net/index.php**

**Cain&Abel ‐ http://www.oxid.it/cain.html**

**yersinia ‐ http://www.yersinia.net/**

• **Możliwości przechwytywania i odszyfrowywania haseł dla protokołów:**

**FTP, Telnet, SMTP, HTTP, POP, NNTP, IMAP, SNMP, LDAP, RIP, OSPF, PPTP, MS‐CHAP, SOCKS, X11, IRC, ICQ, AIM, SMB, Microsoft SQL**

- **Możliwość ataków na niezabezpieczone protokoły L2/L3**
	- **– Spanning Tree, Rapid Spanning Tree, CDP, HSRP itp.**

# **"ARP Attack"**

- $\bullet$  **Przykładowe przechwycenie hasła w sesji telnet**
- • **Ettercap podszywa się pod ofiarę i serwer, ale przekazuje ruch pod właściweadresy MAC (żeby utrzymać sesję)**

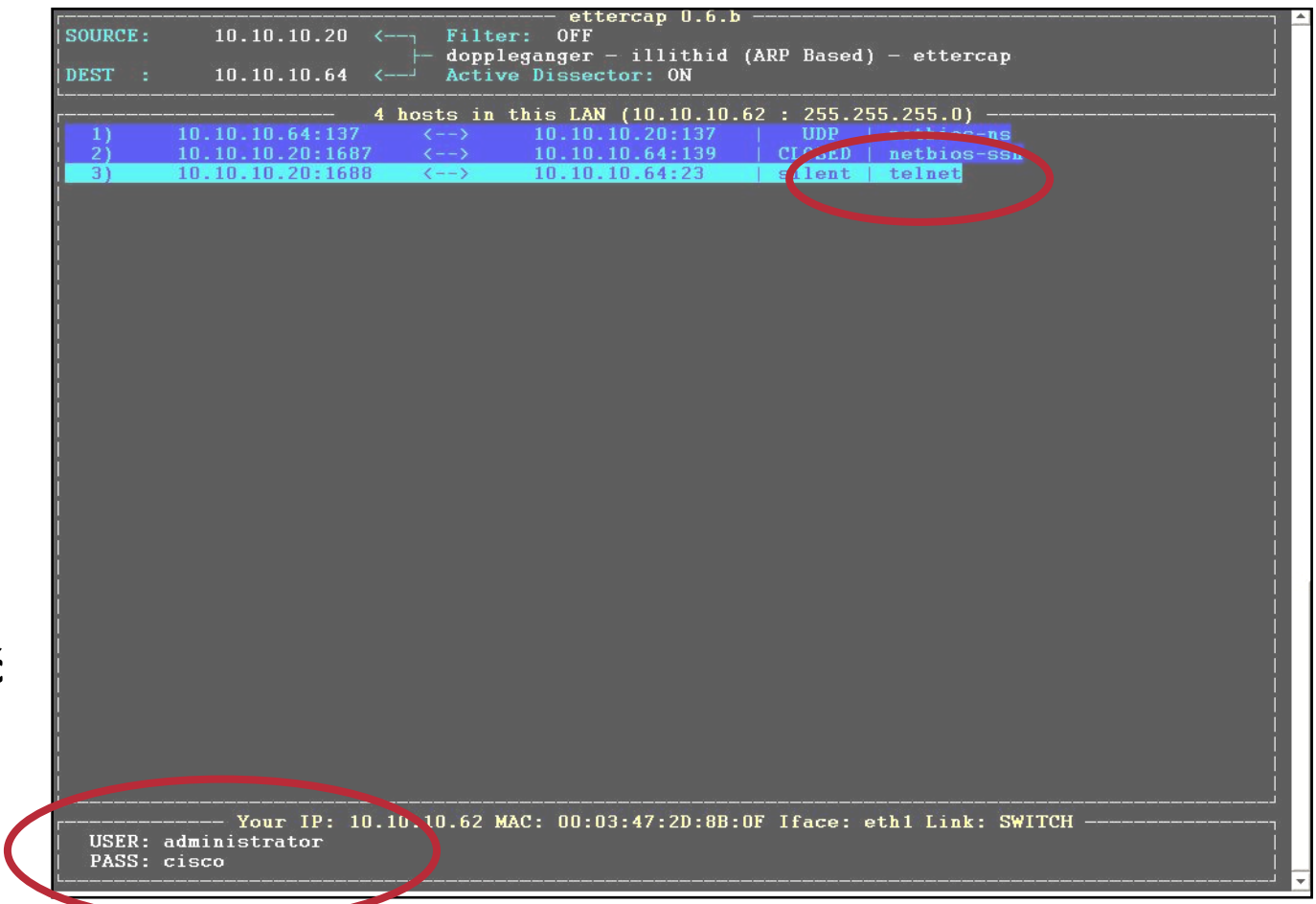

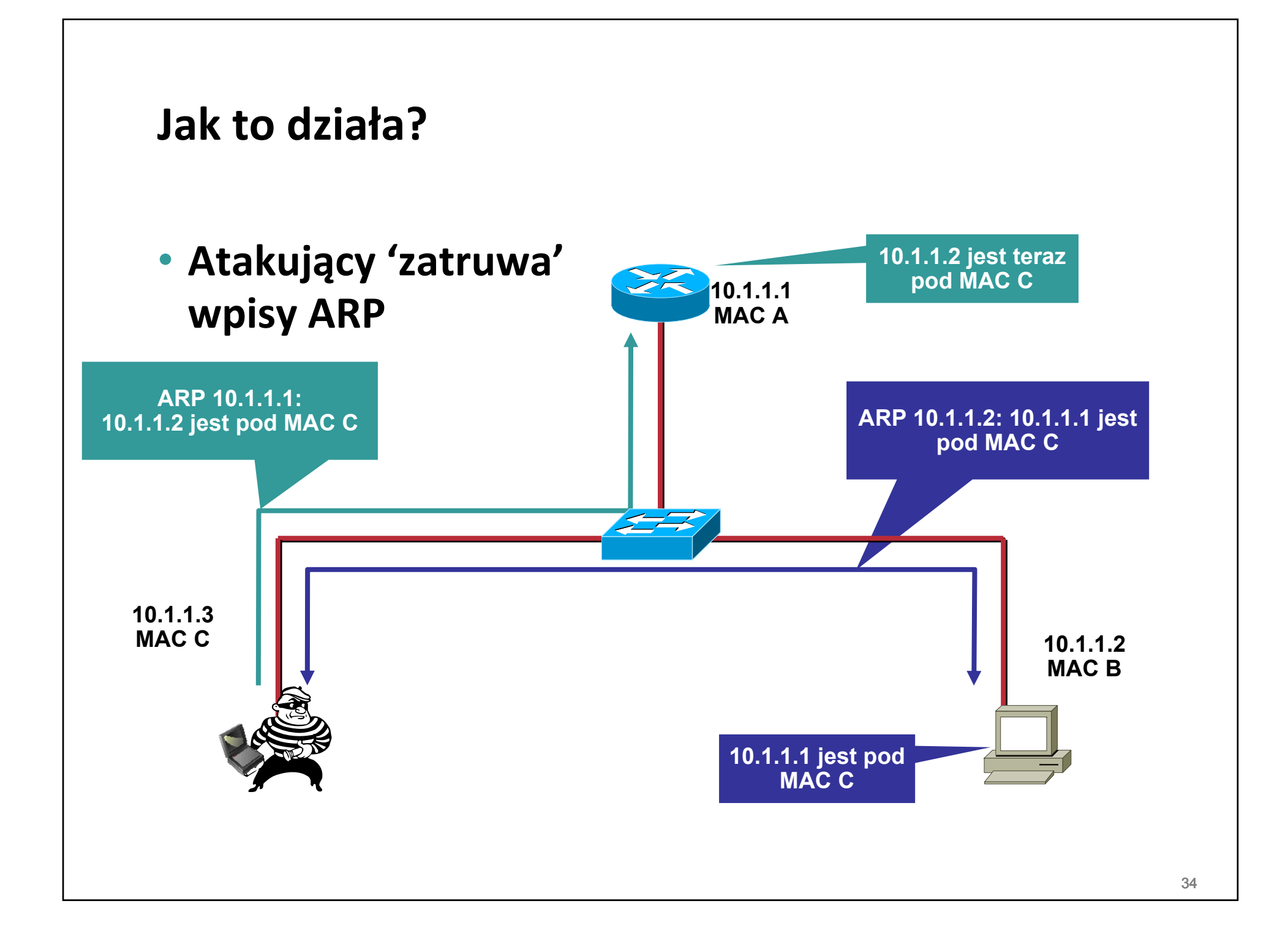

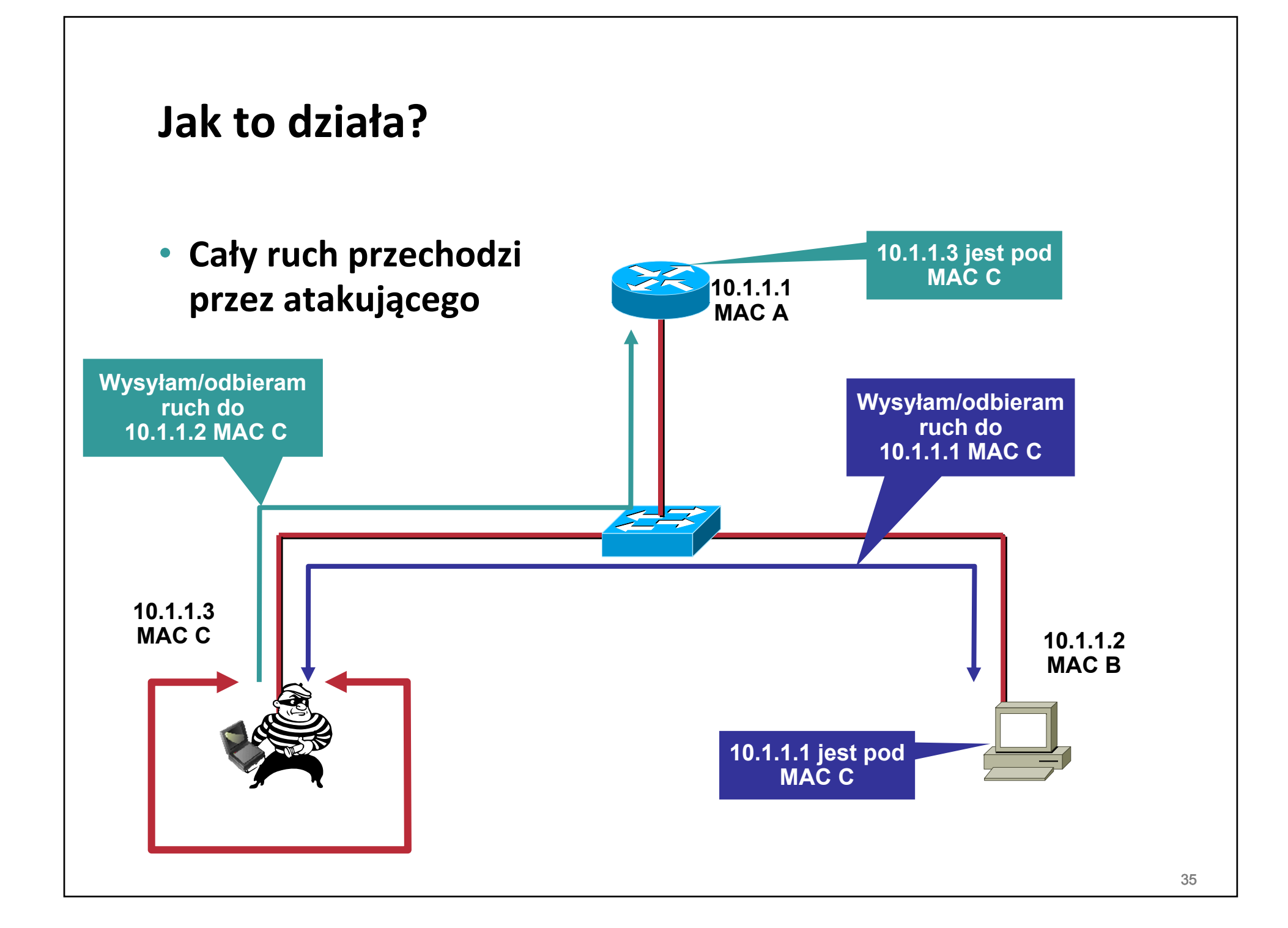

#### **Posprzątamy...**

- **Atakujący 'naprawia' wpisy ARP**
- **Trasa ruchu wraca do**

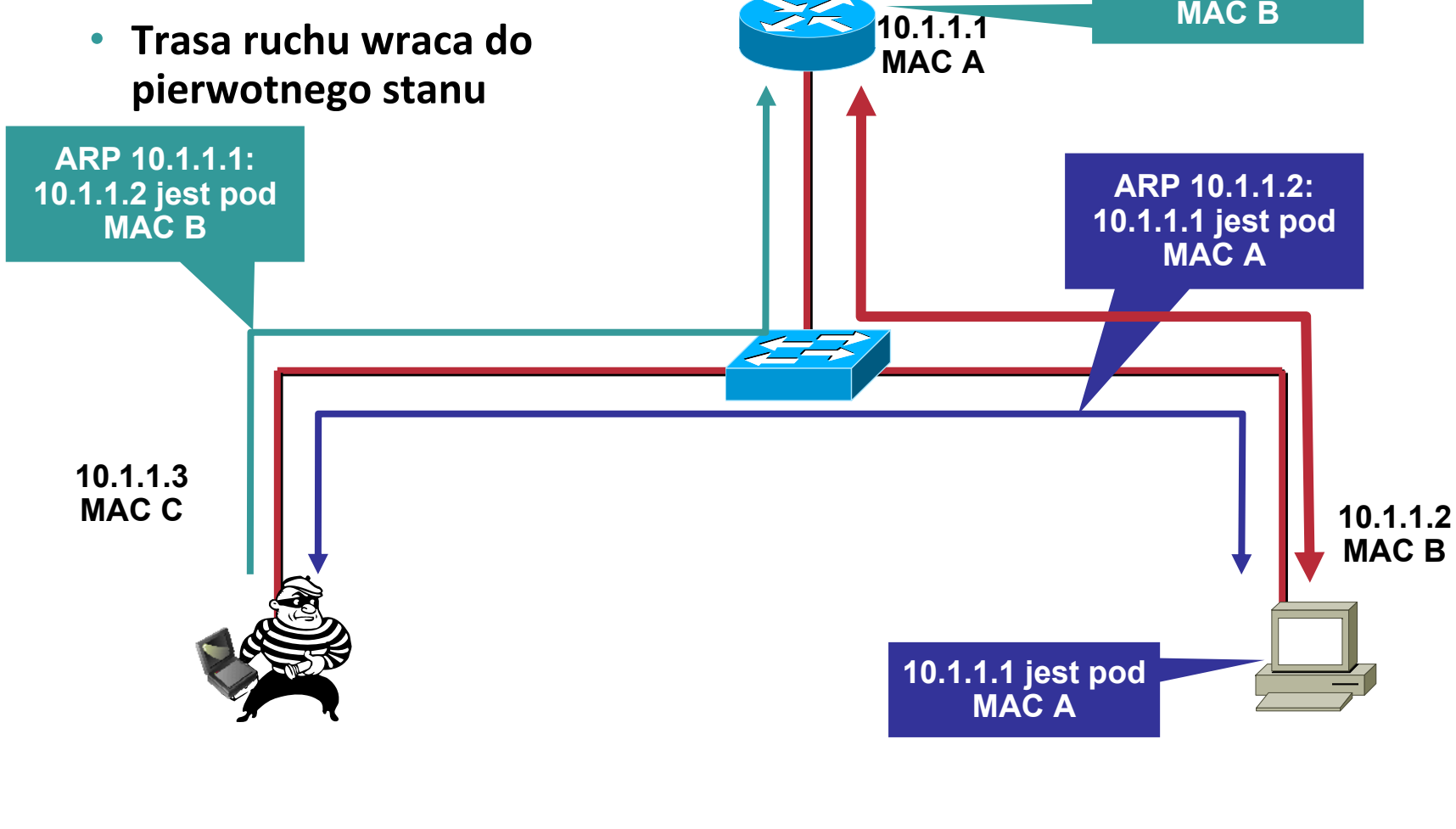

**10.1.1.2 jest pod**
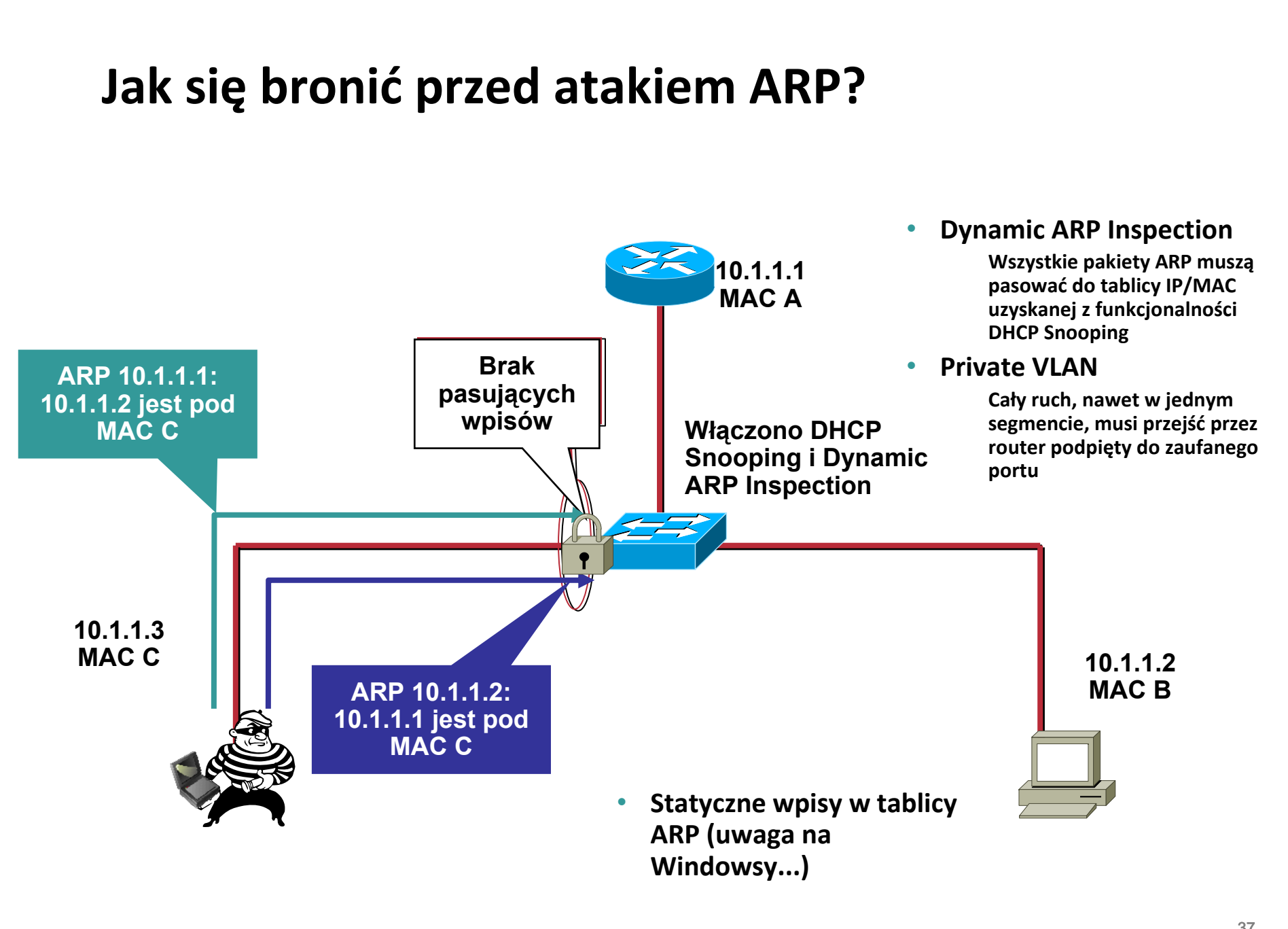

# **VLAN HOPPING**

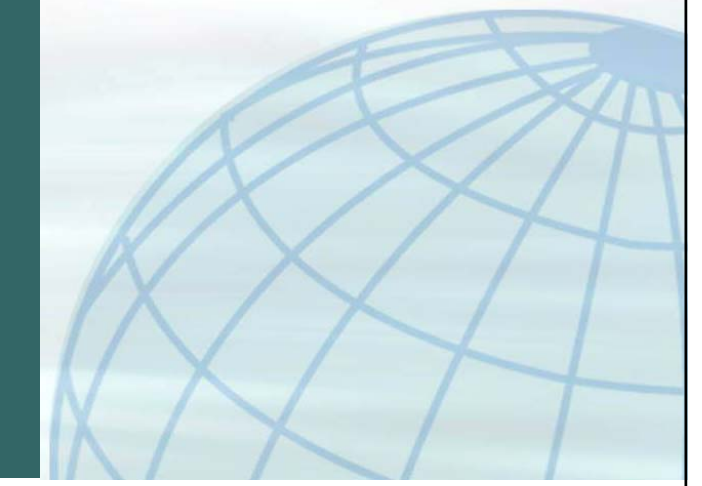

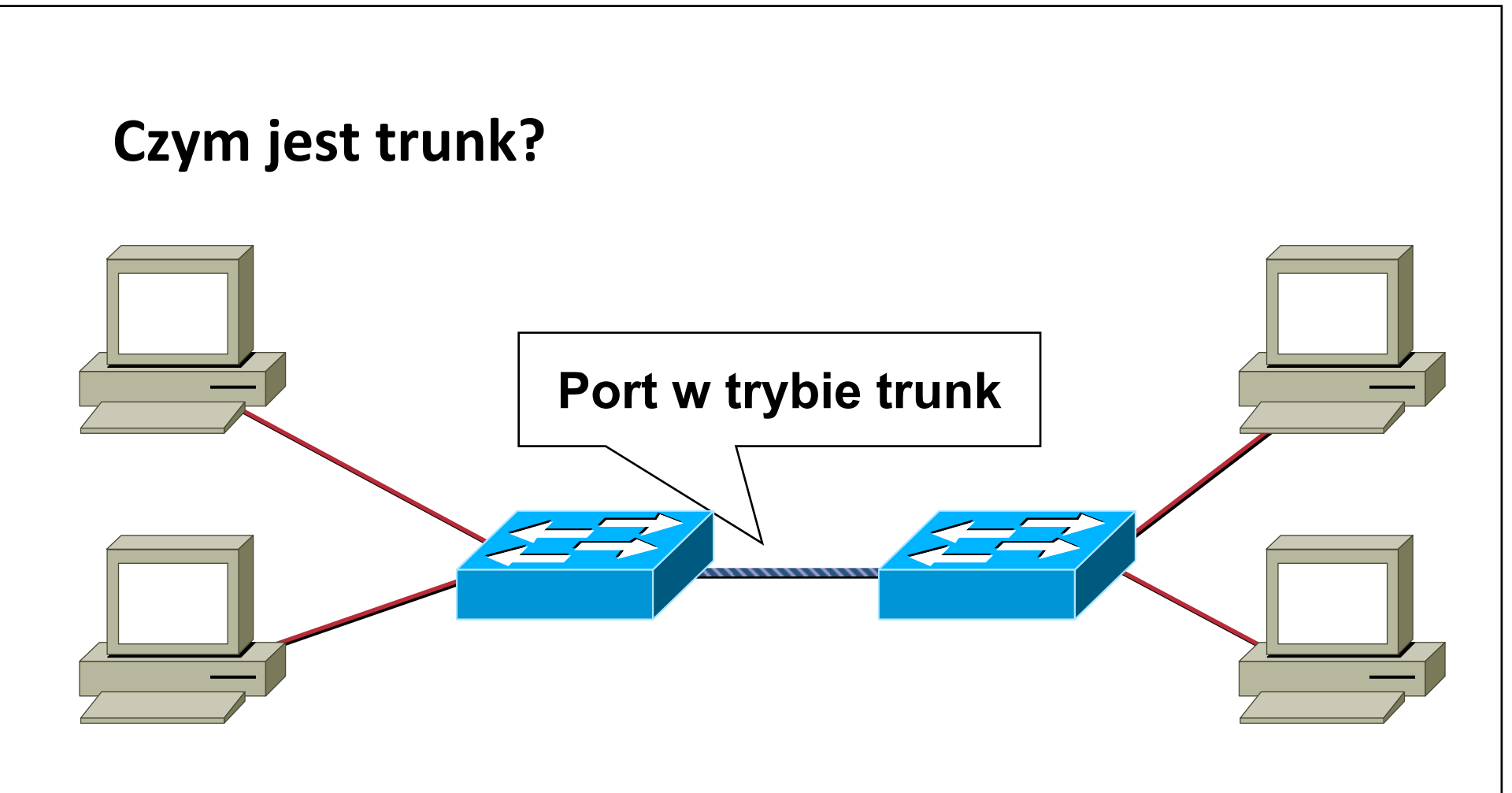

- **Porty trunk przenoszą tagowane ramki dla VLANów domyślnie przenoszą wszystkie VLANy**
- **Standardem połączeń trunk jest IEEE 802.1Q, jest jeszcze Cisco ISL**

#### **Jak przenieść ruch pomiędzy VLANami bez routera?**

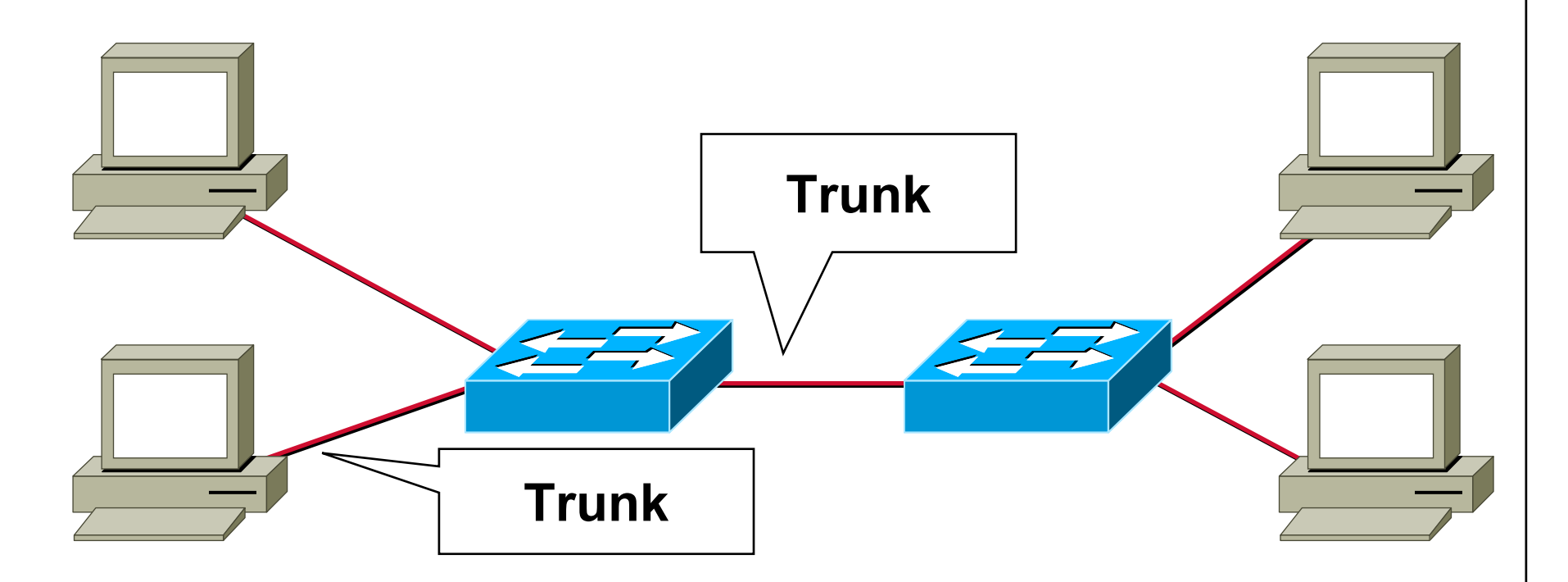

- **Stacja końcowa moż<sup>e</sup> udawać przełącznik <sup>z</sup> portem trunk – innymi <sup>s</sup>łowy, wysyłać otagowane ramki (podwójnie)**
- **yersinia ma przygotowany atak tego typu**

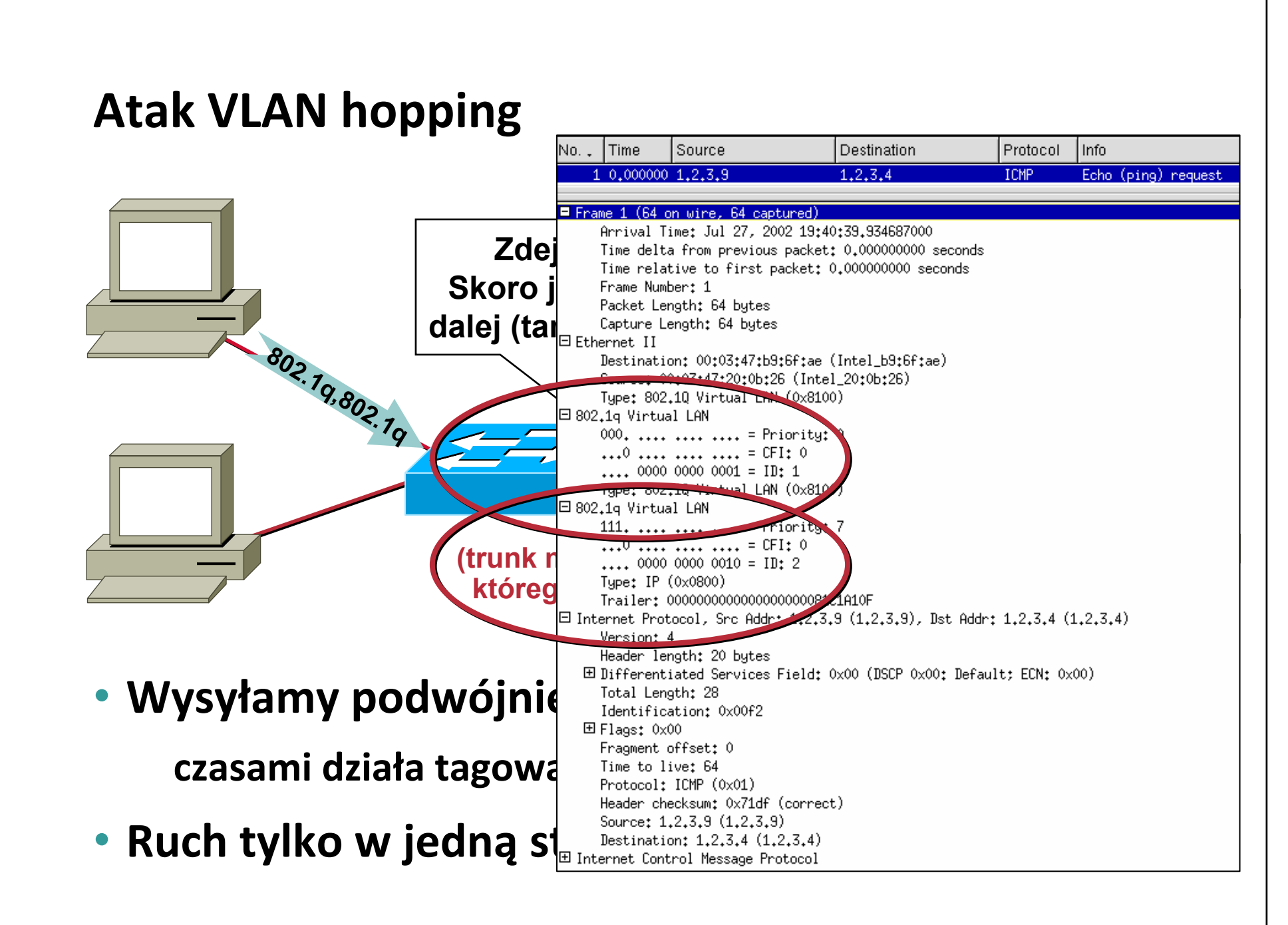

### **Jak sobie <sup>z</sup> tym radzić?**

- **Używaj unikalnego VLAN ID dla portów, które <sup>s</sup>ą trunkami**
- **Wyłącz nieużywane porty i wrzuć je do nieużywanego VLANu**
- **Unikaj VLANu 1 – do czegokolwiek**
- **Na portach które mają być tagowane – ustaw to na sztywno, dla konkretnej listy VLANów**
- **Porty dostępowe ustaw <sup>w</sup> tryb dostępowy**

# **IEEE SPANNING TREE**

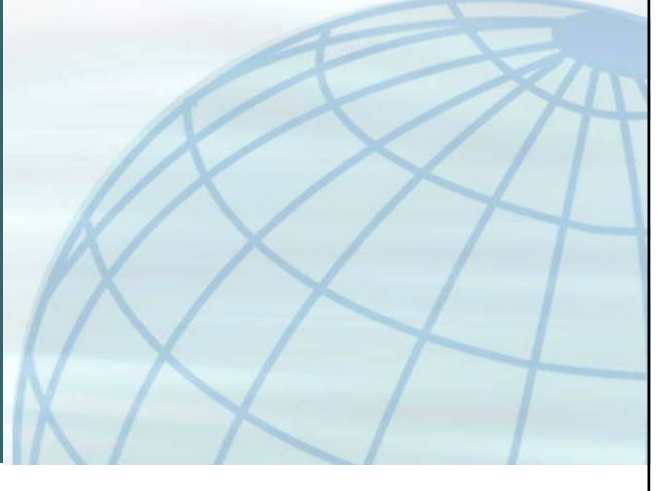

### **Po co nam Spanning Tree?**

• **Zapewnić topologię bez pętl <sup>w</sup> warstwie drugiej ISO**

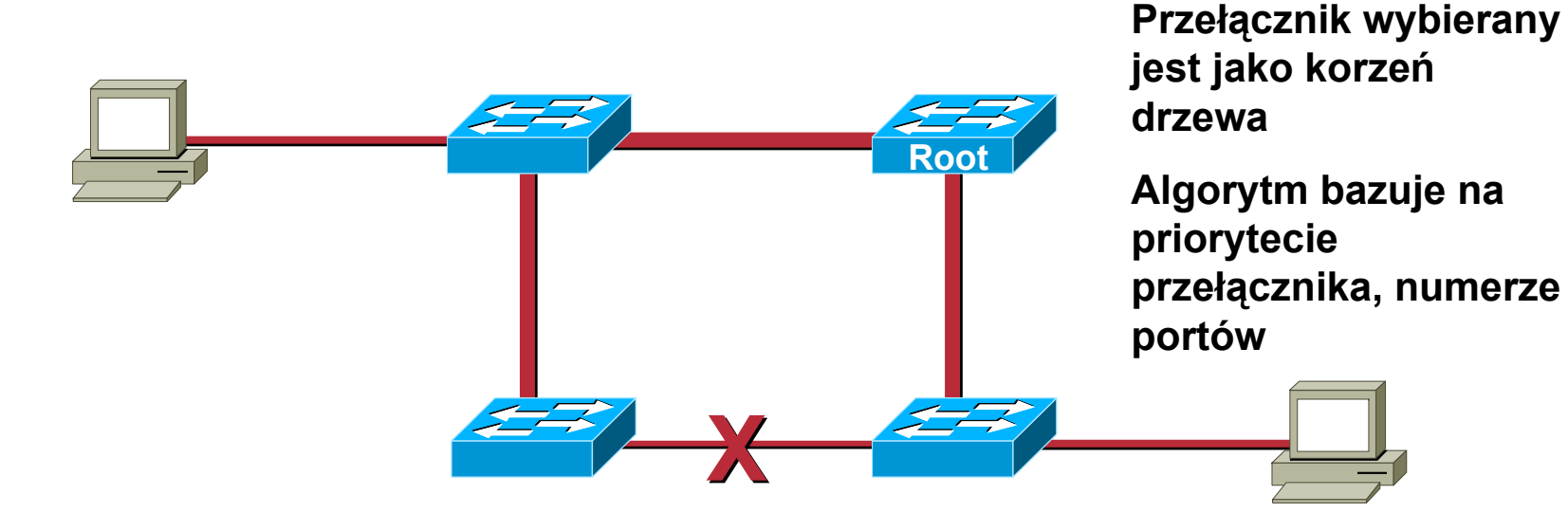

- • **STP jest bardzo proste – przesył<sup>a</sup> dane <sup>w</sup> ramkach Bridge Protocol Data Units (BPDU), podstawowe typy to: Configuration BDPU, Topology change notification/ack (TCN/TCA)**
- • **Ramki Ethernet nie mają pola TTL znanego <sup>z</sup> IP – mogłyby krążyć wiecznie, <sup>a</sup> broadcasty <sup>z</sup> czasem stawałyby się sztormami**

### **Przykład ataku na Spanning Tree**

- **Warunek: dwa interfejsy sieciowe do dwóch różnych przełączników, lub podpięcie do koncentratora**
- **Wysyłamy odpowiednio spreparowane BPDU:**

**niski priorytet (domyślnie 32768)**

#### Frame 25 (64 on wire, 64 captured)

Arrival Time: Jul 27, 2002 21:02:26.287433000 Time delta from previous packet: 1.934720000 seconds Time relative to first packet: 36,004304000 seconds Frame Numbert 25 Packet Length: 64 butes Capture Length: 64 bytes **P**<br>**P** IEEE 802.3 Ethernet<br>**Prac**ies 01:80:c2:00:00:00 (01:80:c2:00:00:00) Source: 00:04:4d:a9:67:c2 (Cisco\_a9:67:c2) Length: 38 Trailer: 00000000000000008731E1C5 日 Logical-Link Control DSAP: Spanning Tree BPDU (0x42)<br>IG Bit: Individual SSAP: Spanning Tree BPDU (0x42) CR Bit: Command  $\Box$  Control field: U, func = UI (0x03)  $000, 00,$ , = Unnumbered Information  $\ldots$   $\ldots$   $11 =$  Unnumbered frame **Solution** Tree Protocol<br>Protocol Identifier: Spanning Tree Protocol (0x0000)<br>Protocol Ver<u>sion Identifier: 0</u><br>Reputation (0x00)  $\frac{1}{\sqrt{2}}$ ⊟ BPDU flags: 0x00  $0...$  ...  $=$  Topology Change Acknowledgment: No  $\ldots$ ,  $\ldots$  = Topology Change: No Root Identifier: 32768 / 00:04:4d:a9:67:c0 Root Path Cost: 0  $\frac{1}{2}$  doe Identifier: 32768 / 00:04:4d:a9:6Z Port identifier: Uxouve Message Age: 0 Max Age: 20 Hello Time: 2 Forward Delay: 15

### **Przykład ataku na Spanning Tree**

• **Widzimy ramki, których nie powinniśmy:**

**możliwe stają się ataki typu MITM, DoS itp. – trudne lub niemożliwe do wykrycia przez <sup>u</sup>żytkowników podłączonych do przełączników trzeba zapewnić odpowiednią wydajność stacji, która ma przenosić ruch (i poza atakiem DoS, <sup>a</sup> wszczególności dla MITM, trzeba go przenosić!)**

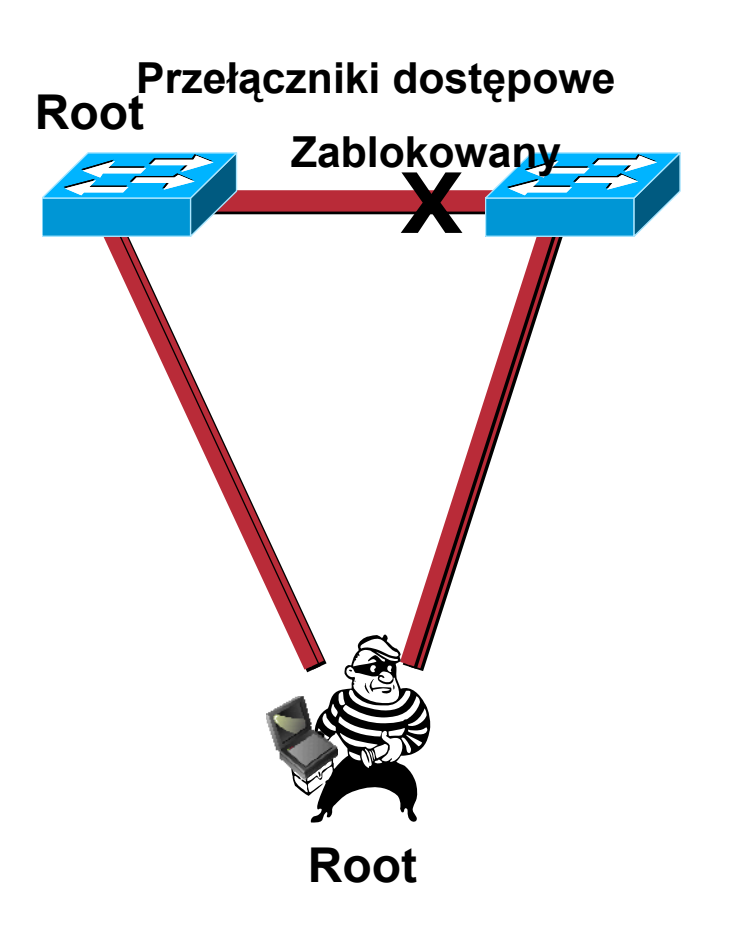

### **Jak sobie radzić?**

- **Jeśli się da – projektuj sieci bez pętl <sup>w</sup> L2** ☺
- **Nie wyłączaj STP <sup>w</sup> sytuacjach <sup>z</sup> pętlami/potencjalnymi pętlami – jej powstanie i tak spowoduje 'samoczynny' atak DoS**
- **Parę rozwiązań, <sup>w</sup> zależności od producenta: Cisco: BPDU guard, BPDU filter, Root Guard Inni producenci: zwykle jeśli już, filtr dla BPDU**
- **Na interfejsie routera Linux/BSD ustawionym <sup>w</sup> tryb PROMISC, wykrycie ramki BPDU oznacza jedną <sup>z</sup> dwóch rzeczy:**

**ktoś podłączył przełącznik żeby 'rozdzielić' Internet ktoś bawi się narzędziami, którymi nie powinien...**

### **Podsumowanie – ataki L2**

• **Wiele problemów rozwiązuje wdrożenie 802.1X brak darmowych supplicantów dla starszych systemów Win\***

**'problematyczność' <sup>w</sup> sieciach osiedlowych – po pierwsze klienci, po drugie zarządzalny przełącznik <sup>z</sup> funkcjonalnością 802.1X**

• **Samo PPPoE jest możliwe do przejęcia i potencjalnie\* możliwe do zaatakowania, jeśli przełącznik nie da się zabezpieczyć**

**w szczególności kwestia wynegocjowania CHAP‐>PAP rozwiązuje wiele problemów** ☺

**brak darmowych klientów PPPoE dla starszych systemów Win\***

•**Skompromitowane L2 <sup>=</sup> brak kontroli <sup>w</sup> wyższych**

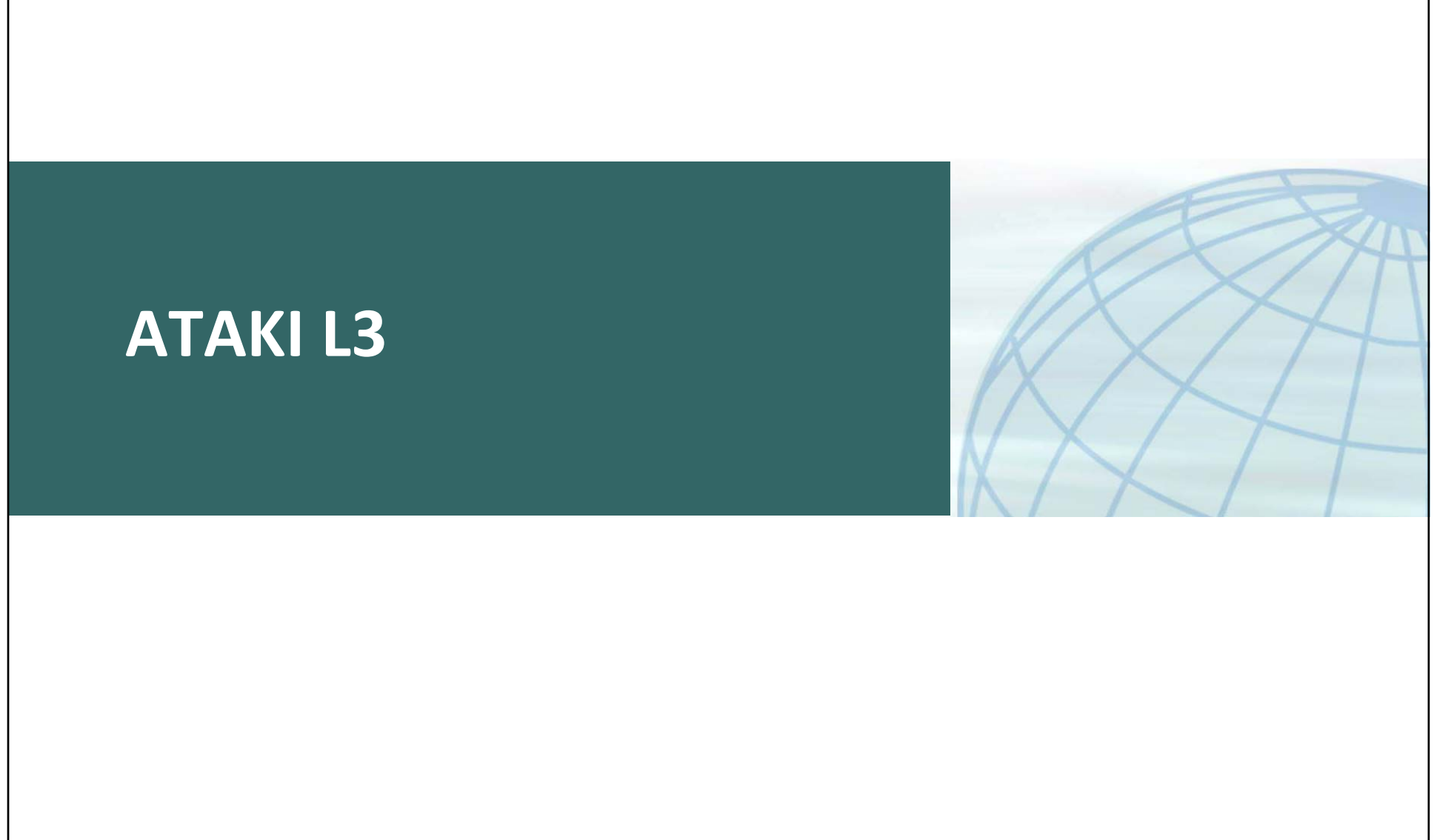

### **Ataki L3**

#### • **DoS urządzenia:**

**dziury <sup>w</sup> usługach (SNMP, Telnet/SSH, HTTP/HTTPS etc.) i protokołach firmowych (CDP/VTP/etc.)**

**śmieciowy ruch wprost na IP urządzenia jeśli przetwarzaniem zajmuje się CPU (99% ogólnodostępnych rozwiązań)**

#### • **Przechwytywanie/wstrzykiwanie ruchu:**

**ataki na protokoły routingu dynamicznego**

**błędy/luki <sup>w</sup> filtrowaniu pakietów**

**spoofing**

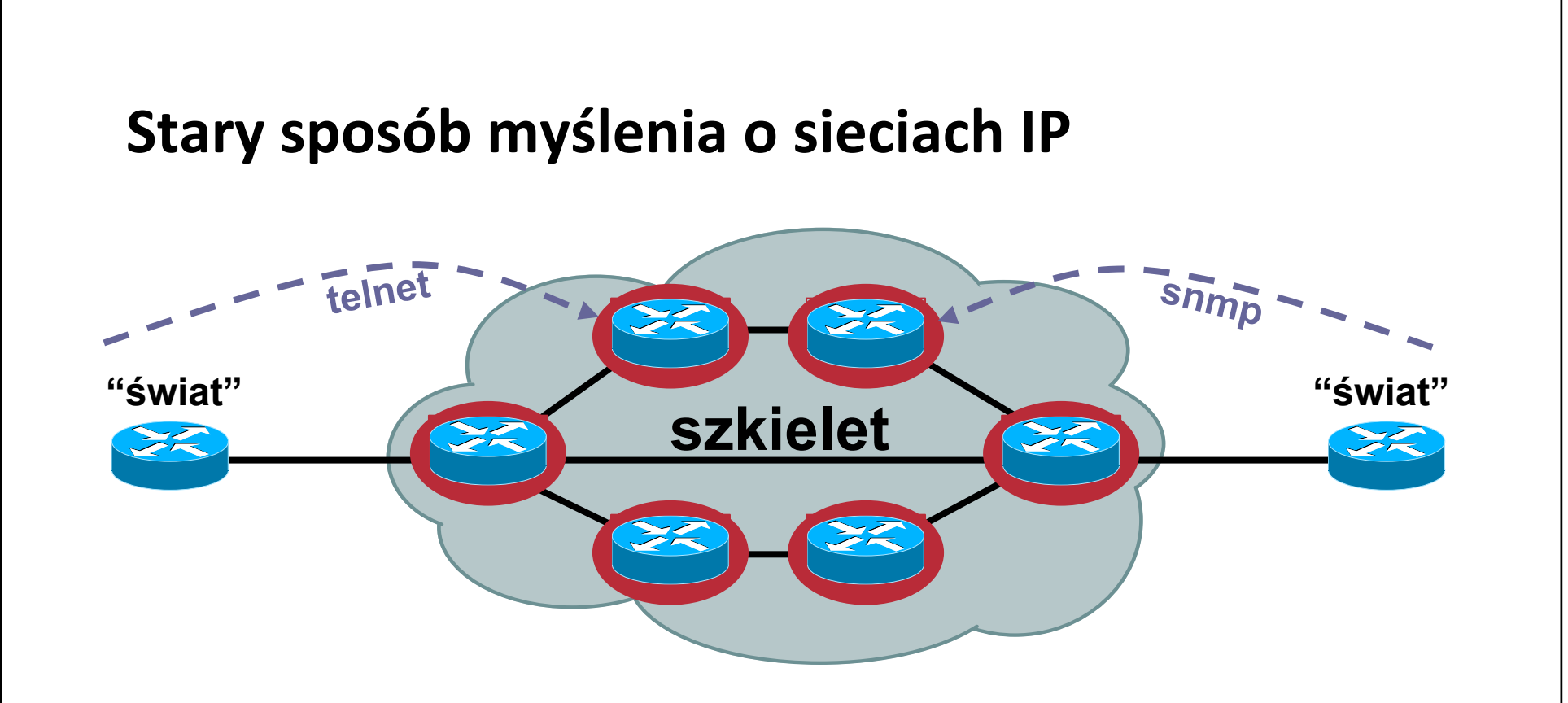

- **Każdy <sup>z</sup> routerów zabezpieczony osobno**
- **...ale każdy osiągalny <sup>z</sup> zewnątrz**

#### **Nowy, zalecany sposób – obrona warstwowa**

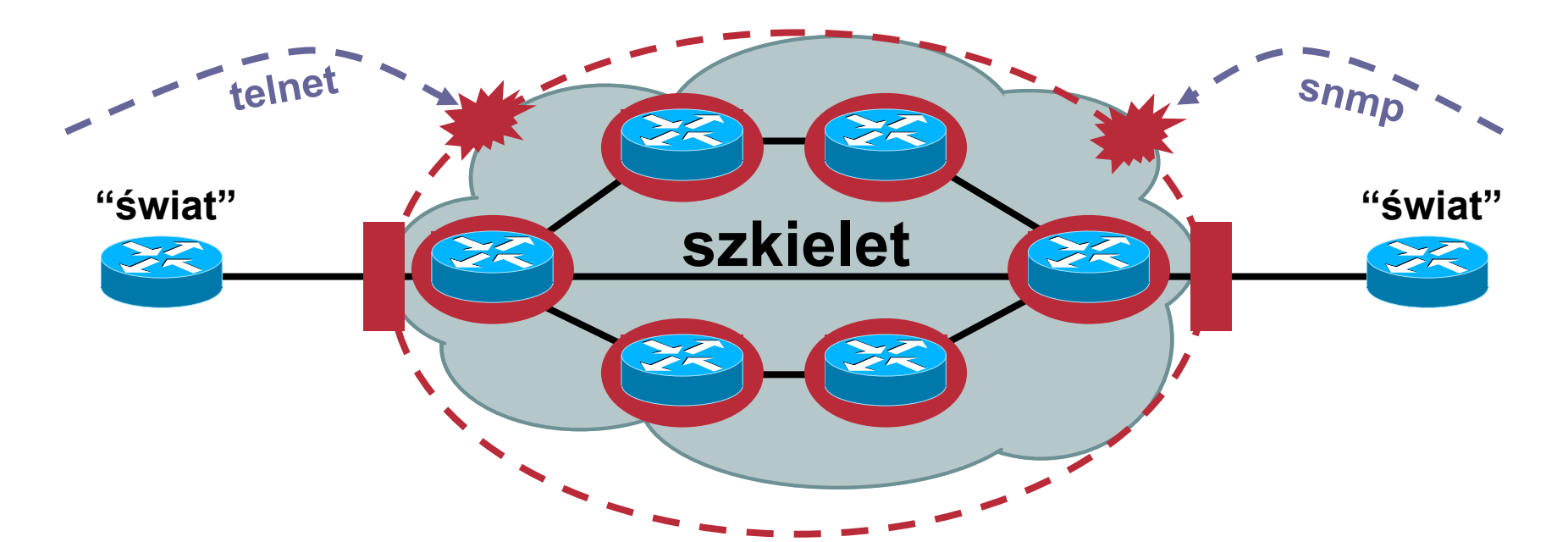

• **Każdy <sup>z</sup> routerów nadal zabezpieczony**

**...ale obecna również ochrona infrastruktury**

• **Routery/infrastruktura niedostępna <sup>z</sup> zewnątrz**

### **Przygotować sieć – co robić?**

• **Zabieraj <sup>w</sup>łamywaczowi opcje**

**Filtruj ruch wchodzący i wychodzący**

**Zastosuj mechanizm uRPF – uniemożliwiają<sup>c</sup> spoofing IP**

**Filtrowanie zgodnie <sup>z</sup> RFC2827**

**Na stykach BGP <sup>z</sup> operatorem – filtruj otrzymywane prefiksy, filtruj wysyłane prefiksy**

• **Baw się, analizują<sup>c</sup> ataki prowadzone codziennie**

**Co sieć robi normalnie? Czym szczególnym różni się <sup>w</sup> trakcie ataku?**

**Analiza i korelacja logów, współpraca, trenowanie**

### **Jeszcze raz ‐ co wynika <sup>z</sup> BCP 38 (RFC2827)?**

- **Filtruj tak blisko brzegu jak możesz – idealnie, dla każdego <sup>u</sup>żytkownika osobna /30 lub /31 na logicznej instancji interfejsu <sup>z</sup> <sup>w</sup>łączonym uRPFem**
- **Filtruj tak dokładnie jak się da**
- **Filtruj zarówno adresy źródłowe jak i docelowe, ruch wchodzący i wychodzący**

**...w granicach rozsądku oczywiście**

### **BGP Blackholing**

•**Użyj iBGP pomiędzy routerami wewnętrznymi**

**każdy <sup>z</sup> nich powinien mieć odpowiednią route‐mapę pozwalającą zaznaczony ustalonym community prefix skierować do /dev/null (sprawdź to!)**

**każdy <sup>z</sup> nich powinien mieć <sup>w</sup>łączony uRPF – odrzucać ruch zarówno do jak i <sup>z</sup> prefiksu**

**sesje zabezpiecz MD5 lub IPsec**

•**Dwa zastosowania:**

**odrzuć ruch, nie dbają<sup>c</sup> co to był<sup>o</sup> – większość DoSów**

**skieruj ruch do specjalnej stacji – ze stale <sup>w</sup>łączonym tcpdumpem na docelowym interfejsie – pozwala zanalizować co to był za ruch, jaki trojan, skąd przyszedł i jak dokładnie chciał zaatakować zasoby**

### **Protokoły routingu wewnętrznego**

- **Protokoły IGP, jeśli nie oddzielono ruchu <sup>u</sup>żytkowników od ruchu 'administracyjnego' mogą zostać zaatakowane – świadomie bądź nie**
- **Zwykle relatywnie łatwo atakuje się niezabezpieczone sesje routingu RIP czy OSPF**

**Sąsiedzi sygnalizują sobie przecież stan**

**Router może nie przeżyć odpowiednio zniekształconego pakietu**

**Algorytm maszyny stanów protokoł<sup>u</sup> routingu moż<sup>e</sup> nie przewidywać nieoczekiwanych zachowań**

### **Przykład ‐ OSPF**

- **Można zresetować <sup>s</sup>ąsiedztwo**
- **Atakujący wysył<sup>a</sup> pakiet Hello do routera B**
	- **...w źródle ustawiają<sup>c</sup> adres routera A**
- • **B otrzymują<sup>c</sup> pakiet zrywa sesję <sup>z</sup> A**
- $\bullet$  **Inny przykład: zniekształcone LSA ze sfałszowanymi danymi nadawcy**

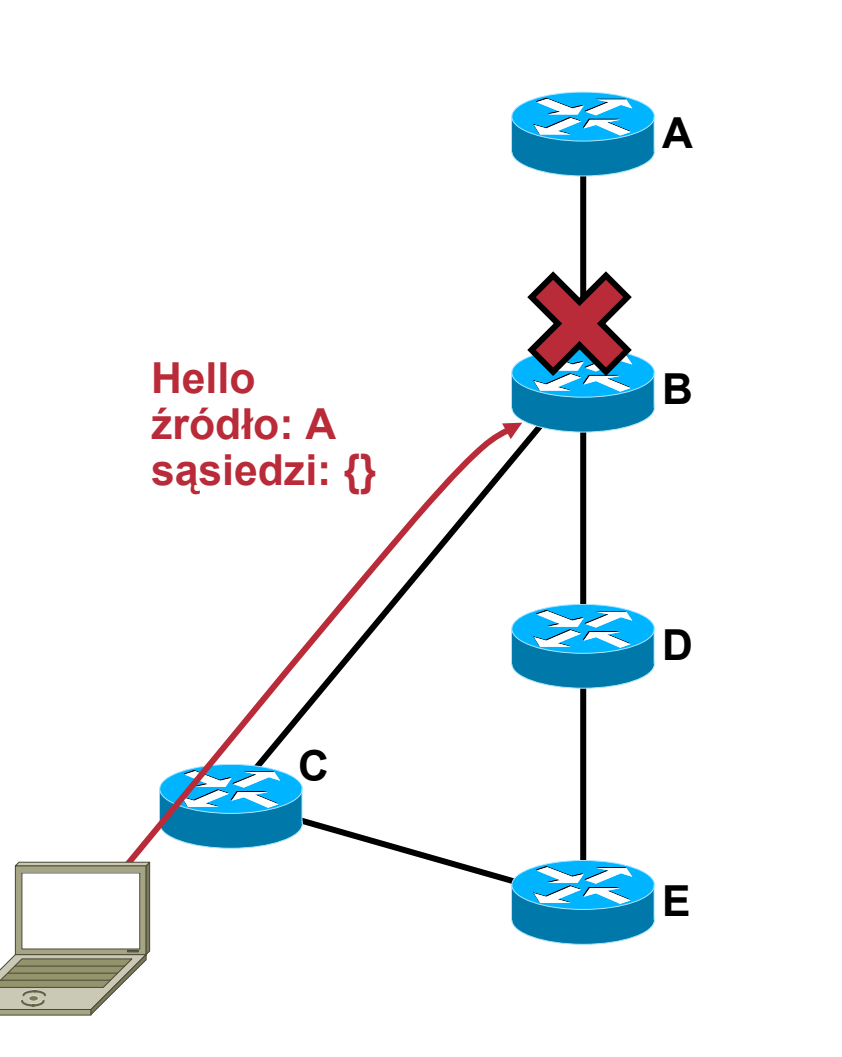

#### **Przykład ataku na zawartość tablic routingu**

• **Atakujący przekierowuje (np. na siebie) ruch do konkretnego (atakowanego) zasobu**

> **...wykorzystują<sup>c</sup> dokładniejszą ścieżkę – np. <sup>z</sup> maską /32 (jeden host)**

• **Ruch nie dociera do <sup>w</sup>łaściwej lokalizacji – DoS, oraz mozliwość zebrania poufnych danych**

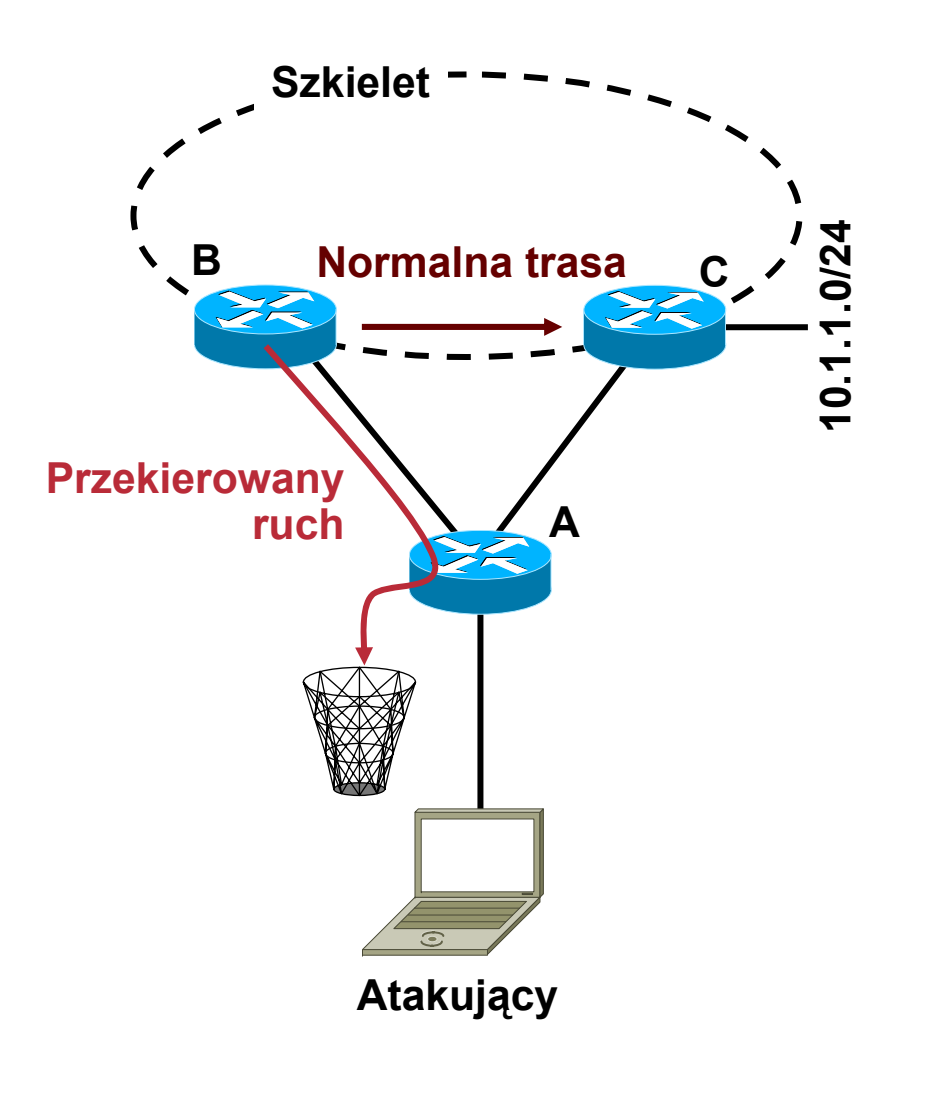

### **Przykład ataku na protokół routingu i CPU**

- **Atakujący nawiązuje sesję (dla OSPF/BGP)**
- **Zaczyna rozgłaszać i za chwilę wycofywać jakiś prefiks, grupę prefiksów**

**przeciążają<sup>c</sup> CPU**

•**Rozgłasza tysiące prefiksów**

**przeciążają<sup>c</sup> CPU i pamięć**

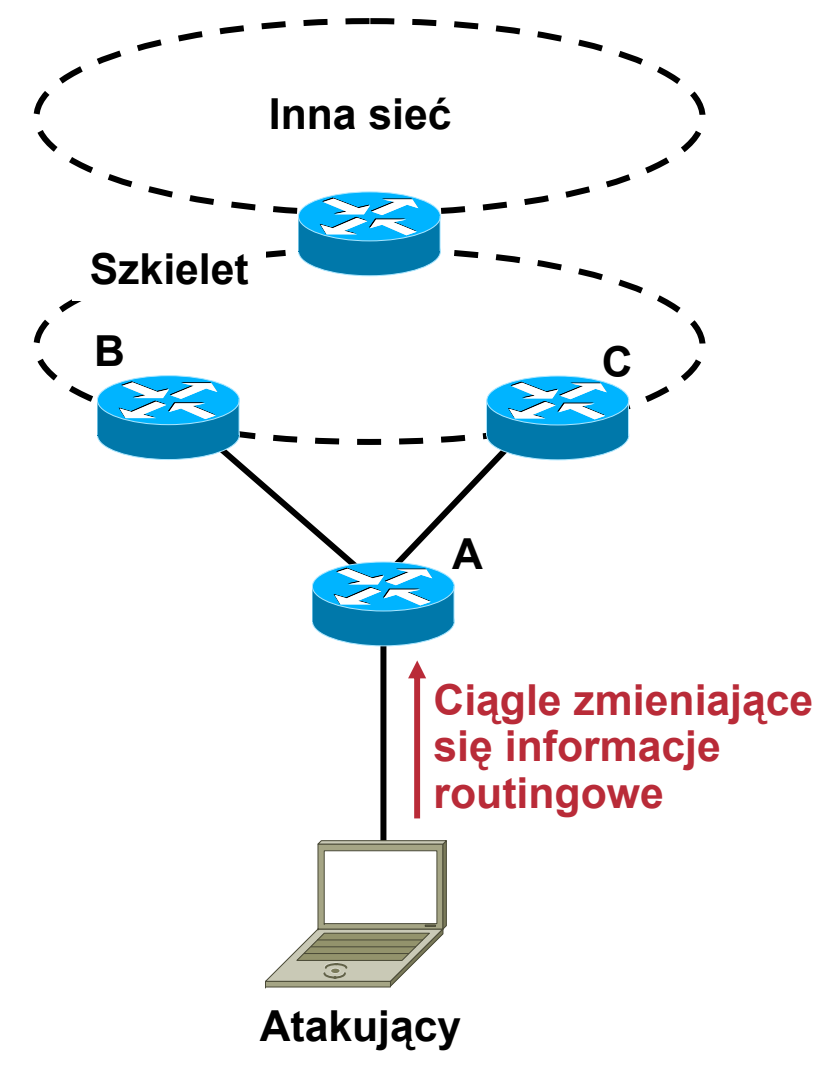

### **Jak bronić protokoły routingu?**

- **Odseparować ruch <sup>u</sup>żytkowników od ruchu administracyjnego**
- **Tagi MD5 dodawane do pakietów protokołów routingu ochronią przed:**

**pakietami uszkodzonymi i ze sfałszowanymi informacjami**

• **...nie ochronią niestety przed:**

**resetowaniem sesji <sup>w</sup> ramach ataków DoS**

**wstrzykiwaniem błędnych informacji przez urządzenie, które został<sup>o</sup> skompromitowane**

- **Podobnie jest niestety <sup>z</sup> ochroną sesji przez IPsec**
- **...wraca kwestia separacji ruchu**

### **Filtrowanie na brzegu Internetu**

#### • **Upewnij się, ż<sup>e</sup> Twoje IGP:**

**nie wysyłają żadnych danych do Internetu**

**nie pozwalają wstrzelić żadnych danych <sup>z</sup> Internetu**

**nie pozwolą zestawić <sup>s</sup>ąsiedztwa <sup>z</sup> routerami <sup>z</sup> Internetu**

### • **Do nawiązywania sesji ze światem zewnętrznym wykorzystuj tylko BGP**

**ma relatywnie proste ale potężne mechanizmy kontroli rozgłaszanych i akceptowanych prefiksów**

**jest <sup>w</sup> stanie 'wytrzymać' wiele tysięcy, dziesiątek i setek tysięcy prefiksów <sup>w</sup> przeciwieństwie do np. RIPa czy OSPFa**

#### **Filtrowanie na brzegu ‐ BGP**

• **Filtruj korzystają<sup>c</sup> <sup>z</sup> AS Path**

**to podstawowy mechanizm zapobiegający pętlom <sup>w</sup> BGP** **!**

**pozwala określić politykę routingu <sup>z</sup> punktu widzenia ASów (firm) <sup>a</sup> nie prefiksów**

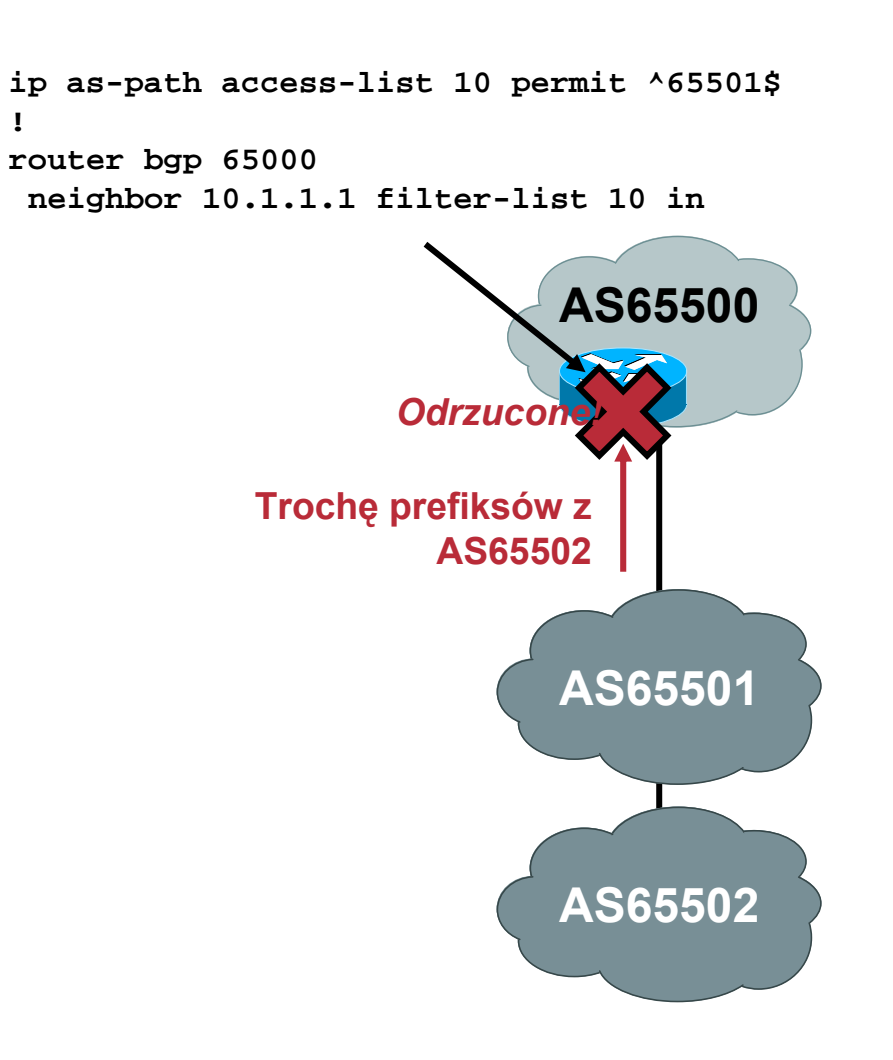

### **Filtrowanie na brzegu ‐ BGP**

- **Opcja** *bgp enforce‐first‐as* **zapobiega rozgłoszeniu prefiksu jako pochodzącego <sup>z</sup> innego ASa niż nasz <sup>s</sup>ąsiad**
- **Warto stosować na wszystkich połączeniach**

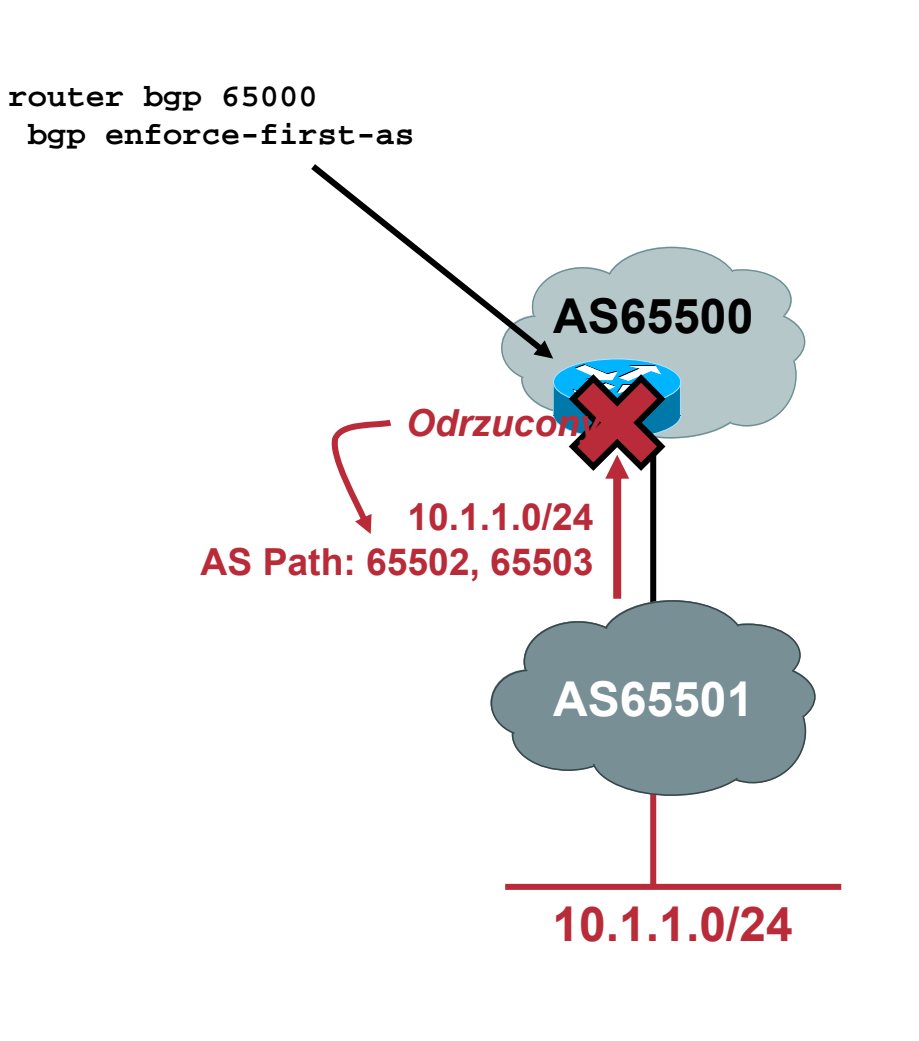

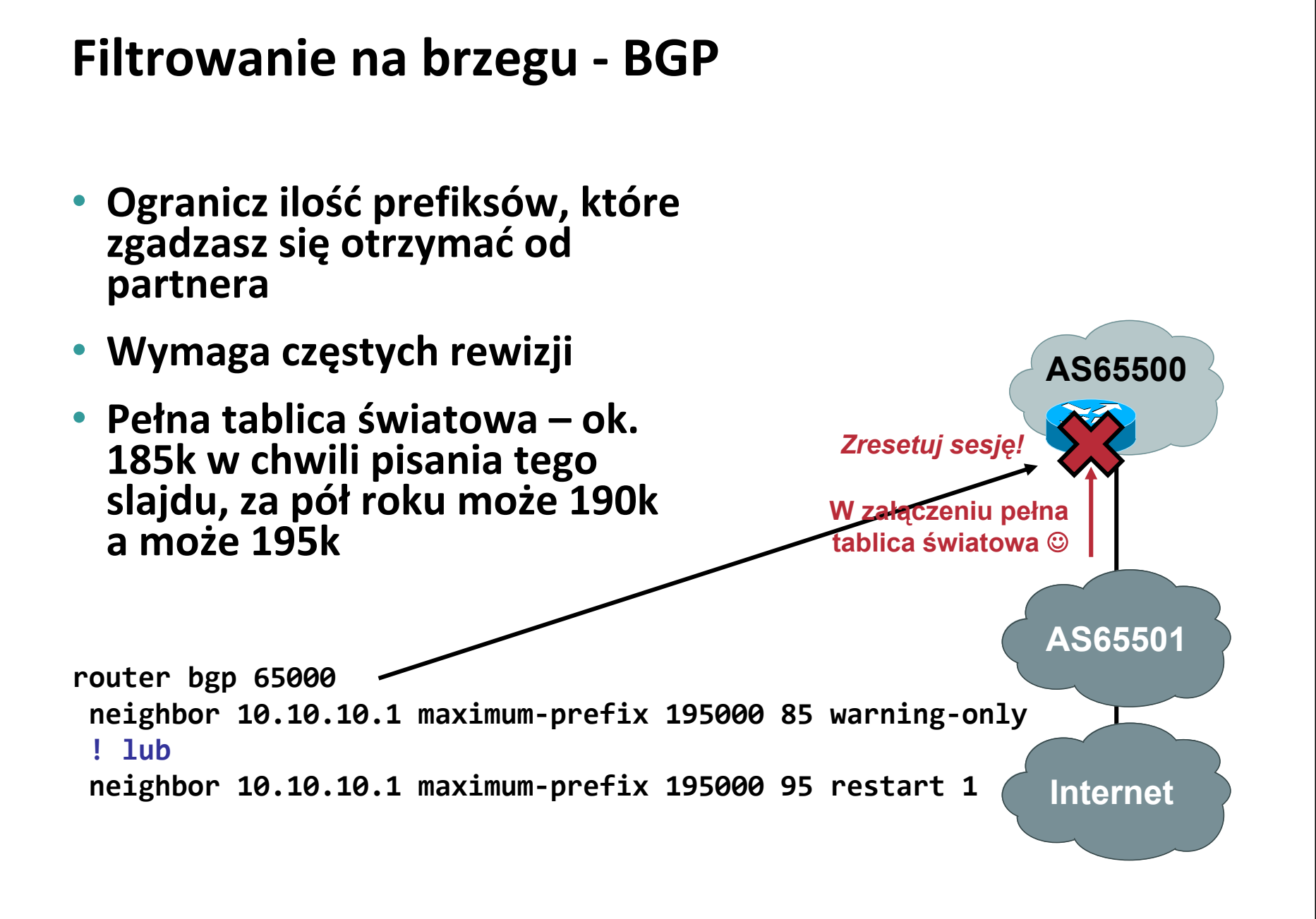

#### **Filtrowanie na brzegu ‐ BGP**

• **Nie akceptuj prefiksów ewidentnie 'dziwnych':**

**z <sup>w</sup>łasnego ASa**

**z RFC1918**

**z nieprzydzielonych jeszcze przez IANA zakresów**

• **Dwa ostatnie punkty plus wiele więcej – projekt BGP blackholing PL (zapraszam na wczorajszą sesję** ☺**)**

**AS65500AS65501router bgp 65000 neighbor 10.1.1.1 prefix-list private in The 'Netip prefix-list public deny 0.0.0.0/0 ge 24 ip prefix-list public deny 10.1.0.0/16 ip prefix-list public deny 122.16.0.0/20 ip prefix-list public deny 192.168.0.0/16 ip prefix-list public permit 0.0.0.0/0 router bgp 65000 neighbor 10.1.1.1 prefix-list public in**

**ip prefix-list private permit 10.1.0.0/16 le 24**

### **Route Flap Damping**

- **Mechanizm pozwalający ograniczyć wpływ 'klapiących' prefiksów na stabilność pracy routera**
- **RIPE ma rekomendacje, zalecające wyłączyć <sup>z</sup> dampeningu istotne dla Internetu zasoby – <sup>w</sup> szczególności root‐serwery DNS**

**...rozbuduj <sup>t</sup>ą listę <sup>o</sup> zasoby istotne dla Ciebie**

**http://www.ripe.net/docs/ripe‐229.html**

**zastąpiony przez RIPE‐378:**

**http://www.ripe.net/docs/ripe‐378.html**

![](_page_65_Figure_7.jpeg)

### **Protokoły first‐hop redundancy**

• **Standardowe: VRRP**

**standardowe inaczej: CARP**

- **Firmowe: HSRP, GLBP**
- **Domyślnie nie chronione <sup>w</sup> żaden sposób**

**'dzisiaj to ja jestem Waszą domyślną bramką!'**

• **Używaj dostępnych mechanizmów podpisywania pakietów hello (MD5/SHA1) oraz staraj się niedopuścić do wstrzyknięcia ich <sup>z</sup> innych segmentów**

## **ATAKI L4+**

![](_page_67_Picture_1.jpeg)

### **Ataki L4+**

• **DoS usługi:**

**przepełnienia bufora, itp. itd.**

• **Dwa podstawowe rozwiązania:**

**Bezpieczniejsze aplikacje ;)**

**HIPS i NIPS – też można je jednak zaatakować**

• **Rozwiązania uzupełniające:**

**NetFlow, korelacja logów, systemy eksperckie**

• **"Nowe" wyzwania:**

**VoIP, IMy (GG, Skype...)...**

# **GDZIE WARTO RZUCIĆ OKIEM**

![](_page_69_Picture_1.jpeg)

### **Zasoby WWW**

#### • **Referencje:**

**Cisco SRND: http://www.cisco.com/go/srnd**

**Cisco SAFE: http://www.cisco.com/go/safe**

**Cisco NFP: http://www.cisco.com/go/nfp**

**SANS.ORG: http://www.sans.org (/rr – Reading Room)**

**SecurityFocus.com: http://www.securityfocus.com**

**Prezentacje <sup>z</sup> BlackHat: http://www.blackhat.com/html/bh‐ multimedia‐archives‐index.html**

**Prezentacje <sup>z</sup> CanSecWest: http://www.cansecwest.com/**

•**Bezpieczeństwo sieciowe <sup>w</sup> Internecie:**

**http://www.cert.pl**

**referencje 'abuse' <sup>u</sup> operatorów**

![](_page_71_Picture_0.jpeg)